# **LUÍS GUSTAVO CHAVES DA SILVA**

# **ZONEAMENTO DO RISCO DE OCORRÊNCIA DO MAL DAS FOLHAS DA SERINGUEIRA COM BASE EM SISTEMAS DE INFORMAÇÕES GEOGRÁFICAS**

Dissertação apresentada à Universidade Federal de Viçosa, como parte das exigências do Programa de Pós-Graduação em Fitopatologia, para a obtenção do título de *Magister Scientiae.* 

VIÇOSA

MINAS GERAIS – BRASIL

2007

# **Livros Grátis**

http://www.livrosgratis.com.br

Milhares de livros grátis para download.

### **LUÍS GUSTAVO CHAVES DA SILVA**

# **ZONEAMENTO DO RISCO DE OCORRÊNCIA DO MAL DAS FOLHAS DA SERINGUEIRA COM BASE EM SISTEMAS DE INFORMAÇÕES GEOGRÁFICAS**

Dissertação apresentada à Universidade Federal de Viçosa, como parte das exigências do Programa de Pós-Graduação em Fitopatologia, para a obtenção do título de *Magister Scientiae.* 

APROVADA: 28 de fevereiro de 2007

Prof. Luiz Antonio Maffia (Co-Orientador)

Prof. Carlos Antonio A. S. Ribeiro (Co-Orientador)

Prof. Francisco Xavier R. do Vale Dr. Antônio de Pádua Alvarenga

Prof. Eduardo S. G. Mizubuti (Orientador)

#### **AGRADECIMENTOS**

A minha companheira querida, Christiana, por estar ao meu lado nestes anos importantes da minha vida.

Ao amigo Sami J. Michereff (UFRPE) por sua ajuda, amizade, conselhos e confiança, desde os primeiros passos da minha carreira.

À Universidade Federal Rural de Pernambuco, pela oportunidade da realização do meu curso de graduação. A todos amigos de turma, do Departamento de Agronomia e da Área de Fitossanidade, pelos anos de convívio e amizade.

Aos meus amigos do laboratório de Epidemiologia de Doenças de Plantas (UFV), pela cooperação e amizade.

Ao Prof. Eduardo Seiti Gomide Mizubuti pela orientação durante este trabalho e ensinamentos.

Ao Prof. Luiz Antonio Maffia pelos conselhos, apoio e ensinamentos.

Ao Prof. Carlos A. Álvares Soares Ribeiro pelas discussões sempre produtivas, sugestões brilhantes, pelo auxílio no desenvolvimento do trabalho e ensinamentos.

Ao Professor Francisco Xavier R. do Vale pelo incentivo, pelo apoio e ensinamentos.

Aos professores Reginaldo Romeiro, Rosângela Lima, Robert Barreto, Murilo Zerbini e Murilo Carvalho pelos ensinamentos.

Aos funcionários Marcos Rogério, Délio, Rita, Brás e Jesus, pela amizade e por facilitar o meu trabalho.

ii

À Universidade Federal de Viçosa pela oportunidade de realização do meu curso de mestrado.

A Coordenação de Aperfeiçoamento de Pessoal de Nível Superior (CAPES) pela bolsa concedida durante a realização do curso de Mestrado.

#### **BIOGRAFIA**

LUÍS GUSTAVO CHAVES DA SILVA, filho de Luiz Carlos da Silva e Isabel Lúcia Chaves da Silva, natural de Recife – PE no dia 10 de setembro de 1978.

Em dezembro de 1997, ingressou no curso de Agronomia da Universidade Federal Rural de Pernambuco, na cidade de Recife – PE, onde se graduou em 2004.

Em março de 2005, iniciou o curso de Mestrado em Fitopatologia na Universidade Federal de Viçosa, submetendo-se à defesa de tese em fevereiro de 2007.

## **SUMÁRIO**

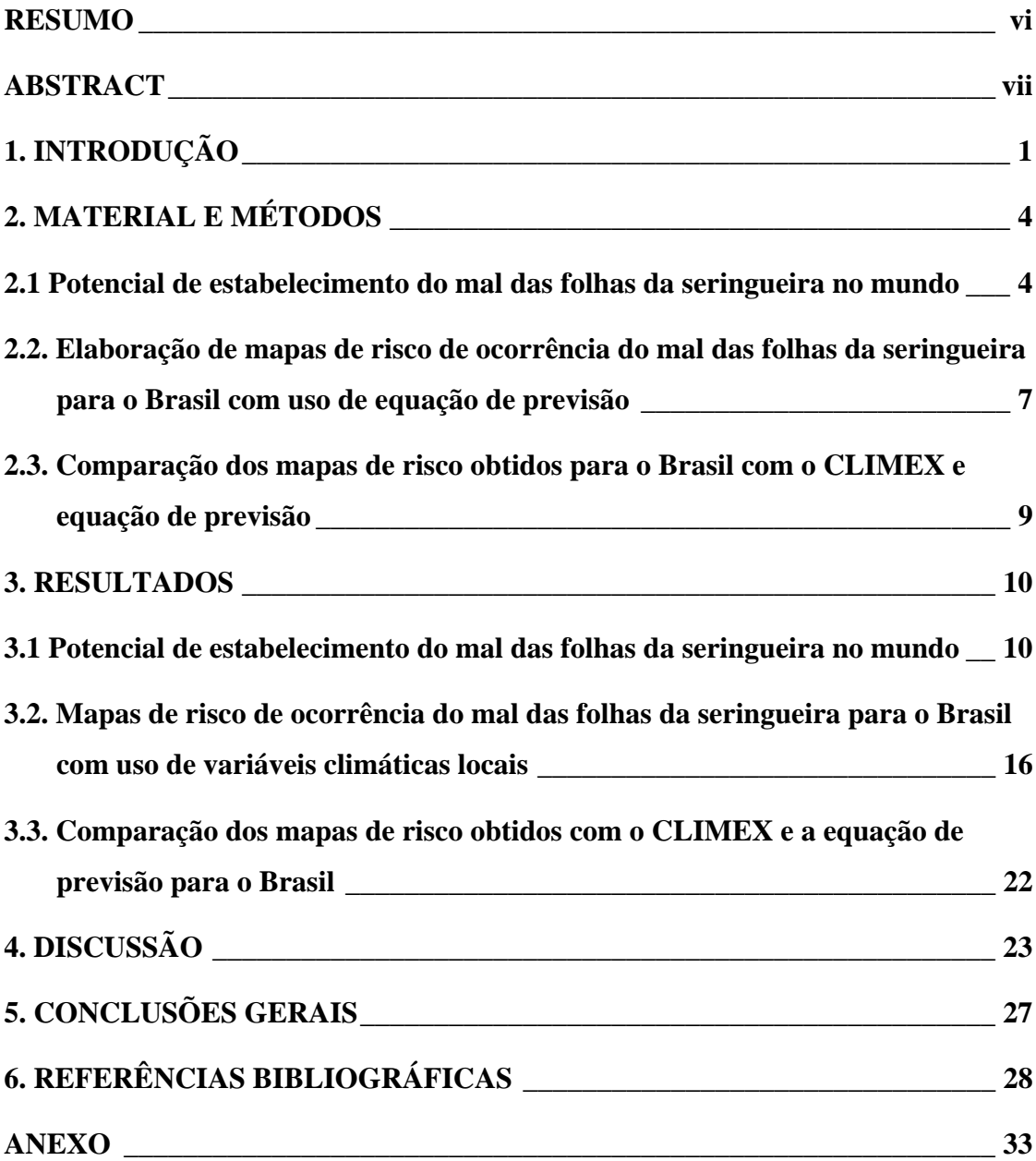

#### **RESUMO**

SILVA, Luís Gustavo Chaves da, M.Sc., Universidade Federal de Viçosa, fevereiro de 2007. **Zoneamento do risco de ocorrência do mal das folhas da seringueira com base em sistemas de informações geográficas**. Orientador: Eduardo Seiti Gomide Mizubuti. Co-Orientadores: Luiz Antonio Maffia e Carlos Antonio Álvares Soares Ribeiro.

Avaliou-se o uso de Sistemas de Informações Geográficas (SIG) associado a técnicas geoestatísticas, para caracterizar o risco de ocorrência do mal das folhas (MDF) da seringueira, causado pelo fungo *Microcyclus ulei*, nas regiões produtoras de borracha natural no mundo e, com mais detalhe, no Brasil. Utilizaram-se o programa CLIMEX, que forneceu valores de Índices Ecoclimáticos (IE), e uma equação de previsão de ocorrência da doença baseada em variáveis climáticas, que estimou Índices de Severidade (IS). Com os IE elaboraram-se mapas com os potenciais de estabelecimento da doença no Brasil e no mundo. Para os IS, empregou-se o SIG ArcView associado aos procedimentos geoestatísticos de interpolação por Polígonos de Thiessen, Inverso do Quadrado da Distância e Kriging por Indicação, para gerar mapas do risco de ocorrência do MDF no Brasil. Com o CLIMEX foi possível mapear regiões potencialmente favoráveis ao estabelecimento do MDF nas regiões produtoras de borracha natural no mundo. As áreas favoráveis concentraram-se entre as latitudes 25°N a 25°S. Esse foi o primeiro estudo de risco de ocorrência do MDF em países africanos e o primeiro zoneamento realizado exclusivamente para avaliar riscos de ocorrência do MDF no Brasil. O norte da Austrália apresentou alto risco de estabelecimento do MDF. Áreas de baixo risco de ocorrência do MDF, indicadas pelo IS, foram detectadas ao sul da região Centro-Oeste e estenderam-se até o norte do Paraná. O uso da geoestatística permitiu estimar as incertezas na delimitação de áreas de riscos e determinar regiões caracterizadas como áreas-escape.

#### **ABSTRACT**

SILVA, Luís Gustavo Chaves da, M.Sc., Universidade Federal de Viçosa, February 2007. **Mapping risk of occurrence of the South American leaf blight in rubber tree using geographic information systems**. Adviser: Eduardo Seiti Gomide Mizubuti. Co-Advisers: Luiz Antonio Maffia and Carlos Antonio Álvares Soares Ribeiro.

South American leaf blight (SALB), caused by the fungus *Microcyclus ulei*, is a serious disease of rubber trees*.* Although disease avoidance is effective to reduce yield losses, it depends on the ability of mapping low risk areas of SALB occurrence. Two geographic information system (GIS), CLIMEX and ArcView, were used to map risk areas of SALB. CLIMEX was used to generate and map Ecoclimatic Index to account for establishment of SALB worldwide. ArcView was used with the geostatistical tools of interpolation by Thiessen's Polygons, Inverse Distance Weighting, and Indicator Kriging, to provide a fine-resolution risk map for SALB in Brazil, based on a Severity Index (SI) estimated by a forecast model. According to CLIMEX maps potentially favorable zones for the establishment SALB occur in all continents and concentrated within 25°N to 25°S. This is the first study that assessed the risk of occurrence of SALB in Africa. Similarly, this is also a pioneering study aiming at mapping favorable areas of occurrence of SALB in Brazil. In the north of Australia risk areas for the establishment of SALB were detected. Low risk areas were detected in southern parts of the Central-West region to northern parts of Paraná State. The GIS and geostatistical tools allowed estimation of uncertainties when establishing risk areas and also provided fineresolution maps of areas that could be characterized as less favorable to SALB epidemics.

#### **1. INTRODUÇÃO**

As sucessivas tentativas de cultivo de seringueira na Amazônia foram um dos maiores insucessos da história da produção vegetal. Tal fato ocorreu por causa de epidemias do mal das folhas da seringueira (MDF), doença causada pelo fungo *Microcyclus ulei* (P. Henn.) v. Arx. O MDF é o principal problema fitossanitário da seringueira na América Latina (Holliday, 1970; Chee & Holliday, 1986; Gonçalves *et al.*, 1990) e ocorre em todos os estados brasileiros produtores de borracha natural (Sambugaro *et al.*, 2004). Epidemias de MDF e a falta de políticas adequadas obrigam o Brasil a importar aproximadamente 2/3 das necessidades de látex de países do sudeste asiático, como Malásia, Tailândia e Indonésia, que juntamente com Índia, China, Vietnam, Libéria, Camarões e Nigéria, respondem por 98% da produção mundial (Morceli, 2004; Rosado *et al.*, 2006).

Os fatores climáticos, principalmente a temperatura e a umidade, interferem no ciclo de vida de *M. ulei* (Holliday, 1970; Chee & Holliday, 1986; Gasparotto *et al.*, 1989) e devem ser considerados para o manejo do MDF. A temperatura afeta a formação, germinação e liberação de esporos (Chee, 1976; Gasparotto *et al.*, 1989), bem como a infecção e desenvolvimento de *M. ulei* (Gasparotto *et al.*, 1989). A esporulação é mais abundante entre 23º e 25ºC, mas pode ocorrer mesmo abaixo de 20ºC, com intensidade variável, dependendo da combinação clone–isolado (Gasparotto *et al.*, 1989). Por essa razão, um dos critérios considerados como limitante ao desenvolvimento do *M. ulei* é a temperatura mínima média. Plantas inoculadas a 16ºC, ao retornarem a 24ºC, apresentam sintomas da doença (Junqueira *et al.*, 1985). Tal fato merece atenção na delimitação de áreas-escape, pois infecções temporariamente paralisadas podem ser reativadas sob temperaturas favoráveis. Quanto à umidade, a formação de orvalho na superfície foliar por 6 h é imprescindível para o desenvolvimento do MDF (Gasparotto *et al.*, 1989). Por afetarem as epidemias de MDF da seringueira, tanto a temperatura quanto a umidade são variáveis importantes em trabalhos de zoneamento.

O zoneamento de áreas geográficas desfavoráveis ao estabelecimento de doenças (áreas-escape) baseia-se no princípio do escape (Agrios, 2005). Definindo-se as condições adequadas para o patógeno se estabelecer, é possível inferir o risco de este ocorrer e delimitar áreas-escape (Chee & Holliday, 1986; Smiley, 1997; Vale *et al.*, 2004). Para o MDF, o escape é viável em razão da plasticidade adaptativa da seringueira (Camargo, 1976; Almeida *et al.*, 1987; Camargo *et al.*, 2003). Não existem trabalhos realizados exclusivamente para avaliar o risco de ocorrência do MDF no Brasil. Há estudos gerais de zoneamento para a cultura, que consideram o MDF como um fator limitante à implantação da cultura (Camargo, 1976; Ortolani, 1985; Rufino, 1986; Almeida *et al.*, 1987; Camargo *et al.*, 2003; Marin & Barreto Júnior, 2005; Cecílio *et al.*, 2006). Adicionalmente, nos mapas gerados não há informações diretas quanto à doença e há incertezas que podem reduzir a confiabilidade.

A confiabilidade de áreas-escape depende da quantidade e qualidade dos dados meteorológicos utilizados. Por não existir distribuição regular de estações de coleta de dados climatológicos no Brasil (Medeiros *et al.*, 2005), as escalas cartográficas são limitadas e há propagação de erros nos mapas elaborados. Portanto, procuram-se métodos para aumentar a confiabilidade das informações. Dentre as alternativas, têm-se o uso de normais climatológicas (Medeiros *et al.*, 2005) e algoritmos capazes de compensar incertezas (Cressie, 1989; Isaaks & Srivastava, 1989).

Com SIG pode-se realizar análises complexas ao integrar informações de diversas fontes e criar bancos de dados georreferenciados (Harmon & Anderson, 2003). O geoprocessamento, atividade central do SIG, permite estudar mudanças em processos e suas interações, nas dimensões espaço-temporal, e criar documentos cartográficos de alta qualidade, com incertezas estimadas e possibilidade de estabelecer níveis de confiança (Harmon & Anderson, 2003). O CLIMEX é um programa baseado em SIG, utilizado para estimar riscos de ocorrência de doenças em diferentes culturas (Hoddle, 2004; Pivonia & Yang, 2004; Yonow *et al.*, 2004; Paul *et al.*, 2005; Venette & Cohen, 2006). Com este programa pode-se determinar zonas com maior potencial de estabelecimento de organismos, por meio de normais climatológicas e equações de crescimento e estresse. Com o CLIMEX, avaliou-se o risco de ocorrência de ferrugem asiática (*Phakopsora pachyrhizi*) em cultivos de soja e de *Pyrenophora semeniperda*, agente etiológico de manchas em diversas culturas de pastagens (Pivonia & Yang, 2004; Yonow *et al.*, 2004). Em ambos os casos, os mapas gerados delimitaram zonas de estresse e prováveis sítios de estabelecimento dos patógenos. Não se encontraram trabalhos com o CLIMEX para estimar ocorrência de doenças de plantas, no Brasil.

Demonstra-se freqüentemente o potencial de contribuição dos SIGs para análise de risco de ocorrência de doenças e sistemas de previsão (Lecoustre *et al.*, 1989; Nelson *et al.*, 1994; Orum *et al.*, 1997; Fleischer *et al.*, 1999; Hijmans *et al.*, 2000; Camargo *et al.*, 2003; Tubajika *et al.*, 2004; Yonow *et al.*, 2004; Wu *et al.*, 2005). Para elaborar e validar um programa de manejo, utilizou-se SIG no estudo de vírus de plantas e seus vetores em campos de tomate e observou-se alto risco de ocorrência de viroses em algumas áreas, que por sua vez serviam como fontes de inóculo para as demais (Nelson *et al.*, 1994). Estimou-se o risco de ocorrência de epidemias de requeima da batateira, com base em modelos de previsão e variáveis climáticas para diversas regiões do mundo e se desenvolveu um mapa do risco (Hijmans *et al.*, 2000). Uma abordagem semelhante pode ser adotada para previsão de ocorrência de MDF da seringueira, por meio de equações de previsão e variáveis climáticas já definidas por Gasparotto *et al.* (1989) e Parizzi (1992).

A eficiência do SIG pode aumentar, quando associado às técnicas de geoestatística. A geoestatística é o ramo da estatística aplicada que estuda fenômenos naturais e considera a sua continuidade, distribuição e variabilidade espacial (Cressie, 1989; Cressie, 1993; Nelson *et al.*, 1999). Associando-se SIG à geoestatística é possível auxiliar o zoneamento de áreas de risco e estimar as incertezas envolvidas. Neste contexto, os objetivos desse trabalho estimar o potencial de estabelecimento do MDF da seringueira em escala global e no Brasil e estudar o risco de ocorrência da doença no território brasileiro, com o auxílio de SIG associado à geoestatística, para obter interpretações mais confiáveis.

#### **2. MATERIAL E MÉTODOS**

#### **2.1 Potencial de estabelecimento do mal das folhas da seringueira no mundo**

Utilizou-se o programa CLIMEX 2.0 (Sutherst *et al.*, 2004) para caracterizar o potencial de estabelecimento do MDF em diferentes regiões. O programa estima o potencial de distribuição geográfica de espécies com base em modelos de crescimento regidos por variáveis climáticas. As estimativas de parâmetros dos modelos de crescimento advêm de distribuições previamente observadas (Sutherst *et al.*, 2004). O CLIMEX possui uma base de dados com as normais climatológicas de 1931 a 1960 para 2218 localidades, 42 das quais em território brasileiro e outras 16 em países vizinhos (Sutherst *et al.*, 2004). Para cada posição, a base de dados possui valores semanais de temperaturas máxima e mínima do ar (ºC), precipitação (mm), umidade relativa do ar (%) e evapotranspiração (mm).

Trabalhos referentes aos requerimentos climáticos do *M*. *ulei* e da seringueira foram compilados para obter estimativas de parâmetros utilizados pelo programa (Blazquez & Owen, 1957; Holliday, 1969; Chee, 1976; Chee, 1976; Chee, 1976; Rocha & Vasconcelos Filho, 1978; Kajornchaiyakul *et al.*, 1984; Chee *et al.*, 1985; Junqueira *et al.*, 1988; Gasparotto *et al.*, 1989; Gasparotto *et al.*, 1989; Gasparotto *et al.*, 1991; Parizzi, 1992; Sambugaro *et al.*, 2004). Com base nessas informações, configuraram-se índices para o MDF: Índice de Temperatura (IT), Umidade (IU) e Estresse por Frio (EF) (Tabela 1). O CLIMEX calcula o Índice Ecoclimático (IE), que reflete o potencial combinado dos índices no crescimento da população durante o ano e varia de 0 a 100. O cálculo do IE (Eq. 1) depende das exigências e tolerâncias climáticas da espécie.

$$
IE = \left[\frac{100}{52} \sum_{w=1}^{52} (IT_w \times IU_w) \right] \times \left[ \left( 1 - \frac{EF}{100} \right) \right] \qquad \text{(Eq. 1)}
$$

em que w representa semanas; ITw e IUw são, respectivamente, os índices de temperatura e de umidade para a semana w; EF é o estresse por frio anual. Cada índice de estresse é calculado semanalmente e posteriormente tem-se a soma anual (Sutherst *et al.*, 2004). Consideraram-se valores de IE entre 0 e 20 como desfavoráveis, de 20 a 30 marginais e maiores que 30 favoráveis ao estabelecimento da doença (Sutherst *et al.*, 2004; Yonow *et al.*, 2004; Paul *et al.*, 2005; Pivonia *et al.*, 2005; Venette & Cohen, 2006).

Com a ferramenta "Comparação de Localidades (CL)" elaboraram-se mapas em escala global, para regiões que suportam o cultivo de seringueira (África, sudeste asiático e América do Sul) e para a Oceania, por apresentar potencial de estabelecimento da doença. Utilizou-se a projeção geográfica (latitude, longitude) com referência ao meridiano central (Greenwich).

| Parâmetro                                 | Definição                              | <b>Valor</b>   |
|-------------------------------------------|----------------------------------------|----------------|
| Índice de Temperatura (IT)                |                                        |                |
| DV <sub>0</sub>                           | Limite inferior para crescimento       | $16^{\circ}$ C |
| DV1                                       | Limite inferior para crescimento ótimo | 20 °C          |
| DV <sub>2</sub>                           | Limite superior para crescimento ótimo | $33 \text{°C}$ |
| DV3                                       | Limite superior para crescimento       | $35^{\circ}$ C |
| Índice de Umidade <sup>a</sup> (IU)       |                                        |                |
| SM <sub>0</sub>                           | Limite inferior para crescimento       | 0,5            |
| SM <sub>1</sub>                           | Limite inferior para crescimento ótimo | 0,8            |
| SM2                                       | Limite superior para crescimento ótimo | 1              |
| SM3                                       | Limite superior para crescimento       | 2,5            |
| <b>Estresse por Frio<sup>b</sup></b> (EF) |                                        |                |
| <b>TTCS</b>                               | Limiar para estresse por frio          | 16 °C          |
| THCS                                      | Taxa de estresse por frio              | $-0.05$        |

Tabela 1. Estimativas de parâmetros utilizados no CLIMEX para caracterizar o estabelecimento do mal das folhas da seringueira.

<sup>a</sup> Expressa a capacidade de retenção de água no solo ( $1 =$  capacidade de campo).

<sup>b</sup> Mortalidade semanal por acúmulo de semanas abaixo da amplitude de temperatura para estresse por frio (em inglês TTCS) (ºC) que ocorre a uma determinada taxa (THCS). A taxa foi calculada com base nos valores obtidos por Chee (1976), para o crescimento do fungo a temperaturas variadas.

Os valores dos IE obtidos com o CLIMEX para as estações meteorológicas do território brasileiro e próximas à fronteira foram exportados para o ArcView + Geostatistical Analyst e interpolados. Adotou-se como referência cartográfica o sistema de coordenadas geográficas latitude/longitude e como referência geodésica o esferóide South American 1969 (SAD 69). No ambiente ArcView, aplicou-se a técnica dos Polígonos de Thiessen para definir a área de contribuição individual de cada valor IE (Teegavarapu & Chandramouli, 2005). Este algoritmo é definido matematicamente pelos bissetores perpendiculares das linhas entre todos os pontos. Em seguida, usou-se o interpolador Inverso do Quadrado das Distâncias (IQD) (Venette & Cohen, 2006) para gerar uma carta digital com as classes de potencial de estabelecimento do MDF (Eq. 2).

$$
\hat{Z}(s_0) = \sum_{i=1}^{N} \lambda_i Z(s_i) \qquad \text{(Eq. 2)}
$$

em que  $\hat{Z}(s_0)$  é o valor do IE estimado; *N* é número de vizinhos usados para predição local; λ é o peso assumido para cada medida das estimativas e Z é o IE observado na posição (s<sub>i</sub>). Aplicou-se peso 1, otimizado pelo programa. Para vizinhança, foram usados 10 pontos aleatórios, com quatro setores, com valor 10º em ambos os eixos. A rampa de cores seguiu a classificação adotada nos mapas criados com o CLIMEX e criou-se uma carta digital para o território brasileiro com estimativas do potencial de estabelecimento do MDF baseado nos valores de IE.

O interpolador Kriging por Indicação (KI) foi aplicado para avaliar as probabilidades de ocorrências das classes de potenciais de estabelecimento desfavorável (IE < 20) e marginal (20 < IE < 30). Foi utilizada a função de semivariância teórica exponencial para calcular a semivariância dos dados (IE). O grau de similaridade entre os valores em função das distâncias para as unidades amostrais e o sentido da anisotropia dos dados foi determinado por meio da equação:

$$
\gamma^* = \frac{1}{2N(h)} \sum_{i=1}^{N(h)} [Z(x_i) - Z(x_i + h)]^2 \quad \text{(Eq. 3)}
$$

em que, γ\* é a semivariância empírica para uma dada distância (h), Z é o valor do IE na posição (xi) (posição geográfica do dado) e N(h) é o número de pares de pontos separados por h. A dependência espacial foi verificada com a metodologia descrita na literatura (Cambardella *et al.*, 1994).

Realizou-se a modelagem das incertezas para índices discretos com o KI, uma forma de krigagem não-paramétrica (Bönisch *et al.*, 2004). Utilizou-se uma aproximação da função de distribuição acumulada, condicionada aos índices e construída a partir das duas classes citadas. Para cada uma das classes, aplicou-se uma transformação binária não-linear, chamada transformação por indicação. O cálculo dos valores do atributo (IE) para as posições não amostradas foi baseado na relação entre o valor esperado da variável aleatória por indicação e a distribuição de probabilidade do atributo (Isaaks & Srivastava, 1989).

#### **2.2. Elaboração de mapas de risco de ocorrência do mal das folhas da seringueira para o Brasil com uso de equação de previsão**

O SIG ArcView® foi utilizado para elaborar mapas de risco de ocorrência do MDF no Brasil, com base em estimativas de índice de severidade (IS) obtidos pela equação de previsão desenvolvida por Parizzi (1992):

$$
Y = -0.0838 - 0.3569 \text{ EPM} + 0.0836 \text{ TMIN} + 0.0815 \text{ TMAX} \qquad \text{(Eq. 4)}
$$

em que Y é o IS e varia de 1 a 5; EPM é a evaporação média mensal (mm), TMIN é a média mensal das temperaturas mínimas do ar (ºC) e a TMAX é a média mensal das temperaturas máximas do ar (ºC) (Parizzi, 1992).

Utilizaram-se as ferramentas para análises geoestatísticas da extensão "Geostatistical Analyst". Um banco de dados climatológicos foi construído com as variáveis: temperatura mínima média do ar (ºC), temperatura máxima média do ar (ºC) e evaporação média (mm), provenientes das normais climatológicas (1961-1990) do Instituto Nacional de Meteorologia (INMET), oriundas de 205 estações meteorológicas (DNM, 1992). Como base cartográfica, utilizou-se a malha municipal brasileira de 1997, do Instituto Brasileiro de Geografia e Estatística – IBGE, usando o sistema de coordenadas geográficas e o esferóide South American 1969 (SAD 69).

As áreas de risco foram classificadas pelo critério de ponto médio da faixa correspondente a cada IS estimado pela equação de previsão em três classes de risco: baixo, com IS < 2,5 e severidade estimada < 5% de áreas foliar lesionada; marginal, com IS entre 2.5 e 3.5 e severidade estimada entre 6% e 15%; alto, com IS  $> 2.5$  e severidade estimada > 15% de áreas foliar lesionada.

Aplicou-se a técnica dos Polígonos de Thiessen e o interpolador Inverso do Quadrado das Distâncias como descrito em 3.1, para gerar uma carta digital com os riscos de ocorrência do MDF, conforme a equação:

$$
\hat{Z}(s_0) = \sum_{i=1}^{N} \lambda_i Z(s_i) \qquad \text{(Eq. 5)}
$$

em que  $\hat{Z}(s_0)$  é o IS estimado; *N* é número de vizinhos usados para predição local; λ é o peso assumido para cada medida das estimativas e Z é o IS observado na posição  $(s_i)$ . Foi aplicado peso 1,3383, otimizado pelo programa. Para vizinhança, foram usados 10 pontos aleatórios, com quatro setores, com valor 10º em ambos os eixos.

O interpolador KI foi aplicado para avaliar as probabilidades de ocorrências das classes de baixo risco (IS < 2,5) e marginal  $(2.6 \leq$  IS  $\leq$  3,5). A dependência espacial foi estudada como no item 3.1.

Cada um destes procedimentos foi realizado para os valores mensais de índices de severidade. Doze mapas foram divididos em quatro grupos de três meses cada, conforme as estações do ano: Verão – janeiro a março; Outono – abril a junho; Inverno – julho a setembro; Primavera – outubro a dezembro e escolheu-se um mapa de cada grupo como representativo. A escolha dos quatro mapas baseou-se nos valores obtidos nos semivariogramas: menor valor de efeito pepita, dependência espacial mais forte, maior alcance e valores de validação cruzada mais ajustados (Cambardella *et al.*, 1994); e da análise dos resíduos: menor erro quadrático médio (EQM), erro padrão médio (EPM) mais próximo do EQM, erro médio padronizado (EMP) mais próximo de zero e erro médio quadrático padronizado (EMQP) mais próximo de 1 (Cressie, 1989; Isaaks & Srivastava, 1989; Cressie, 1993).

#### **2.3. Comparação dos mapas de risco obtidos para o Brasil com o CLIMEX e equação de previsão**

Os mapas gerados com IE (CLIMEX) e com os IS (equação de previsão) dos ítens 3.1 e 3.2, estimados por IQD, tiveram suas áreas de classes de risco de ocorrência de MDF calculadas. Para tal, os mapas com as classes de risco foram exportados do formato raster para vetor. Os polígonos correspondentes a cada classe de risco foram projetados para o plano de referência cônico "Albers Equal Area". Após a conversão de projeções, as áreas foram calculadas e comparadas nível a nível (isópatas) para observar a sub ou superestimação de risco propostas pelo CLIMEX, pela diferença entre as isópatas em km². Isopatas: "A" representada pela classe desfavorável de IE e baixo valor de IS; "B" representada pela classe marginal de IE e valor marginal de IS; "C" representada pela classe favorável de IE e alto valor de IS.

Os mapas gerados com a equação de previsão (IS) foram considerados como mais acurados, por apresentarem maior número de amostras (estações) e dados de procedência confiável (séries históricas).

#### **3. RESULTADOS**

#### **3.1 Potencial de estabelecimento do mal das folhas da seringueira no mundo**

Os valores dos IE estão distribuídos na faixa indicada para o plantio de seringueira, entre os trópicos de Câncer e Capricórnio, com alcances máximos entre as latitudes 25ºN na Flórida (Estados Unidos) a 25ºS em Taolanaro (Madagascar) (Figura 1). Áreas potencialmente favoráveis à ocorrência do MDF foram estimadas em quatro continentes, exceto na Europa (Figura 1). Em 455 localidades, as condições foram favoráveis ao estabelecimento do MDF.

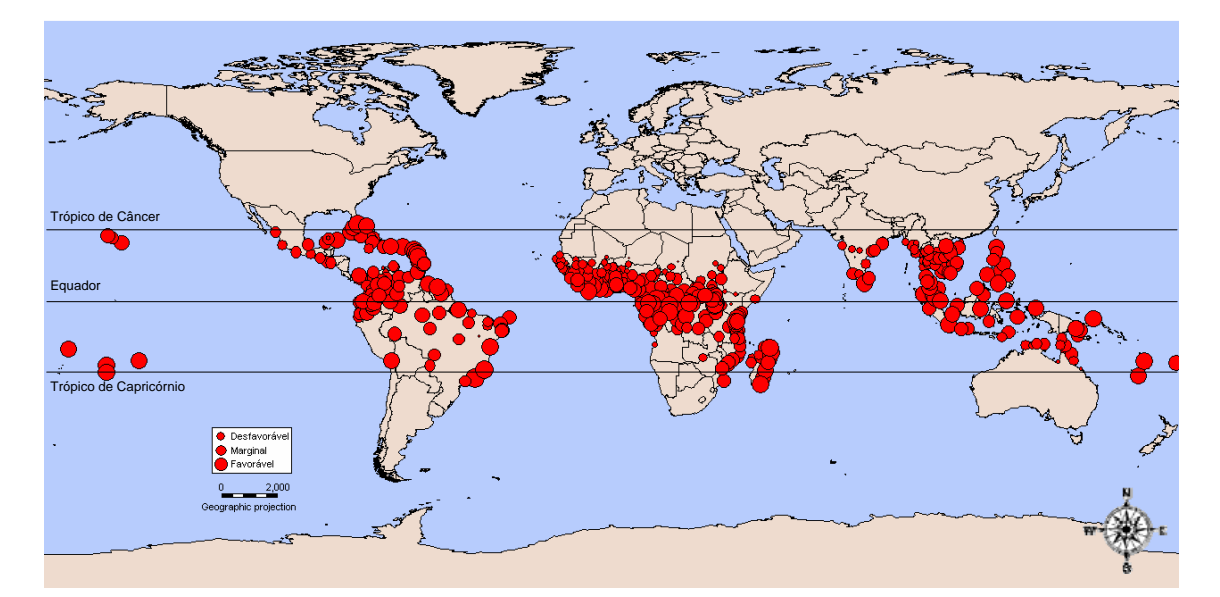

**Figura 1. Distribuição do Índice Ecoclimático para o mal das folhas da seringueira, causado por**  *Microcyclus ulei***. Os círculos representam pontos com potencial de estabelecimento da doença e os diâmetros representam as classes de risco.** 

No continente africano ocorreu o maior número de localidades (281) com potencial favorável ao estabelecimento do MDF. Nas regiões Ocidentais, Centrais, Orientais e Meridionais ocorreram todas as classes com potencial de estabelecimento da doença (Figura 2). Os pontos com classes de potencial de estabelecimento do MDF (marginal e favorável) concentraram-se na costa atlântica (região Ocidental), em países produtores de borracha natural como Libéria, Costa do Marfim, Nigéria e Camarões, que ainda não têm relatos oficiais de ocorrência do MDF.

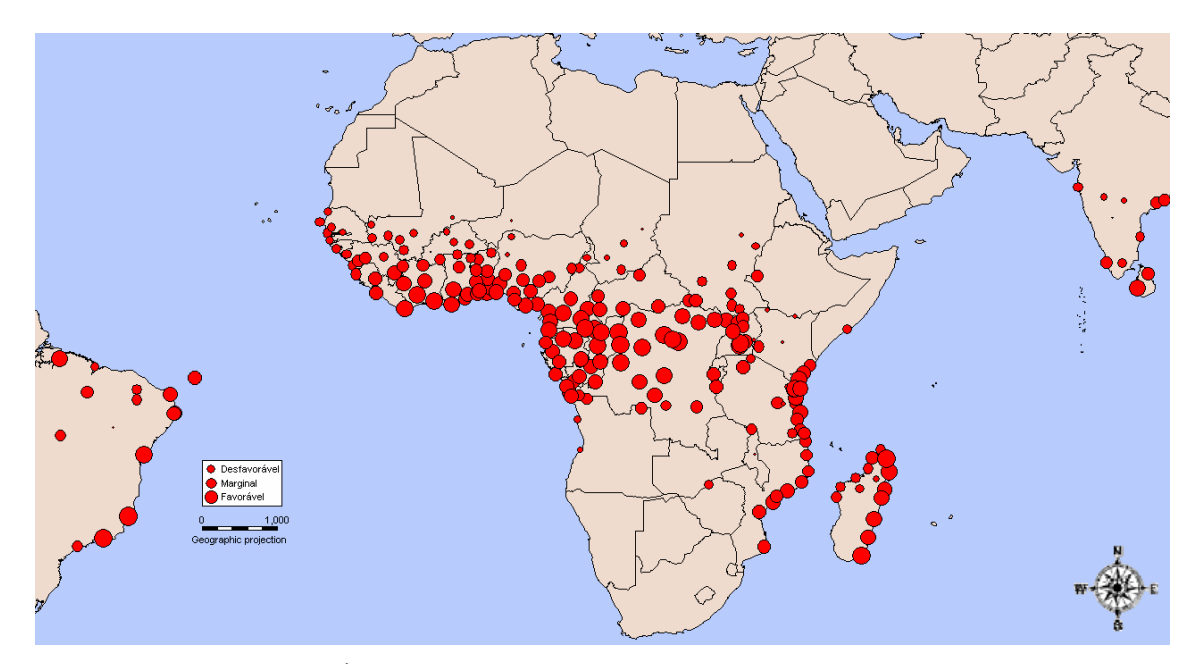

**Figura 2. Distribuição do Índice Ecoclimático para o mal das folhas da seringueira no continente africano. Os círculos representam pontos com potencial de estabelecimento da doença e os diâmetros representam as classes de risco.** 

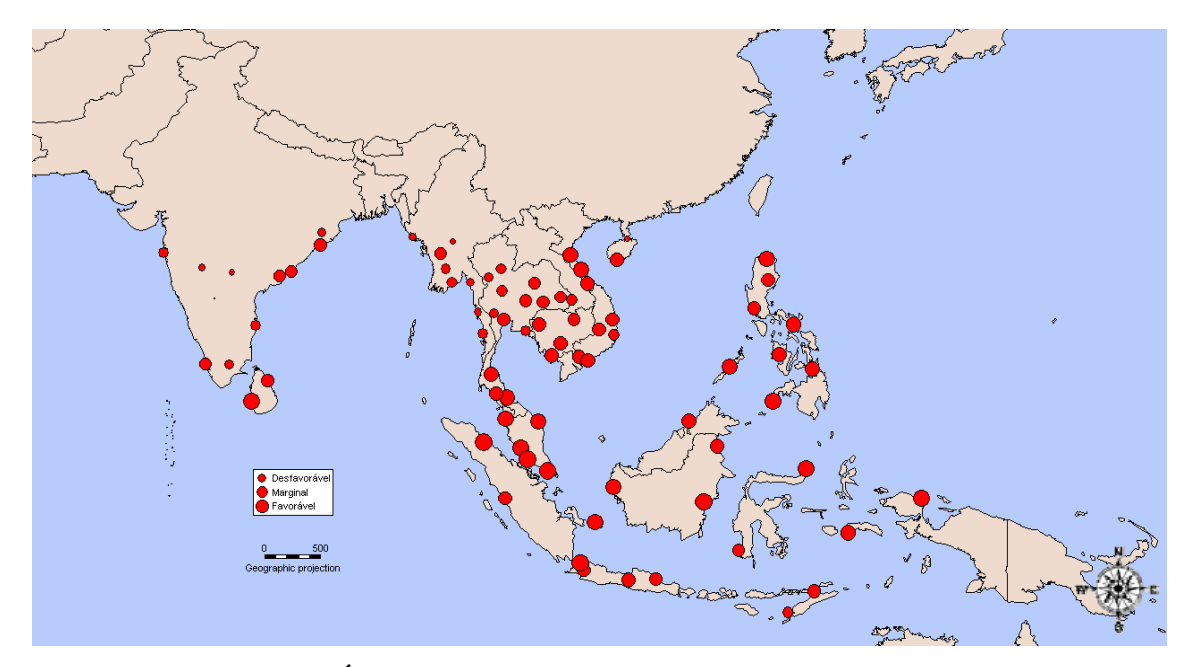

**Figura 3 Distribuição do Índice Ecoclimático para o mal das folhas da seringueira no sudeste asiático. Os círculos representam pontos com potencial de estabelecimento da doença e os diâmetros representam as classes de risco.** 

No sudeste asiático, a concentração de localidades com potencial favorável ao estabelecimento do MDF foi menor (57) que na África. Os pontos com potenciais de ocorrência da doença variam entre desfavorável e favorável em áreas dos territórios da Tailândia, Malásia, Indonésia, Vietnam, Laos e no sul da Índia (Figura 3). Nesta região estão os maiores produtores mundiais de borracha natural. Na Índia e Sri Lanka,

detectaram-se áreas com potenciais variando de desfavorável a favorável ao estabelecimento do MDF (Figura 3).

Na Oceania, ocorreram 17 localidades favoráveis ao estabelecimento do MDF (Figura 4). Há classificações variando de desfavorável a favorável entre as latitudes 5ºS a 22ºS, como no litoral Norte da Austrália (Queensland e Território do Norte), Papua-Nova Guiné, Nova Caledônia, Vanuatu e Ilhas Fiji (Figura 4).

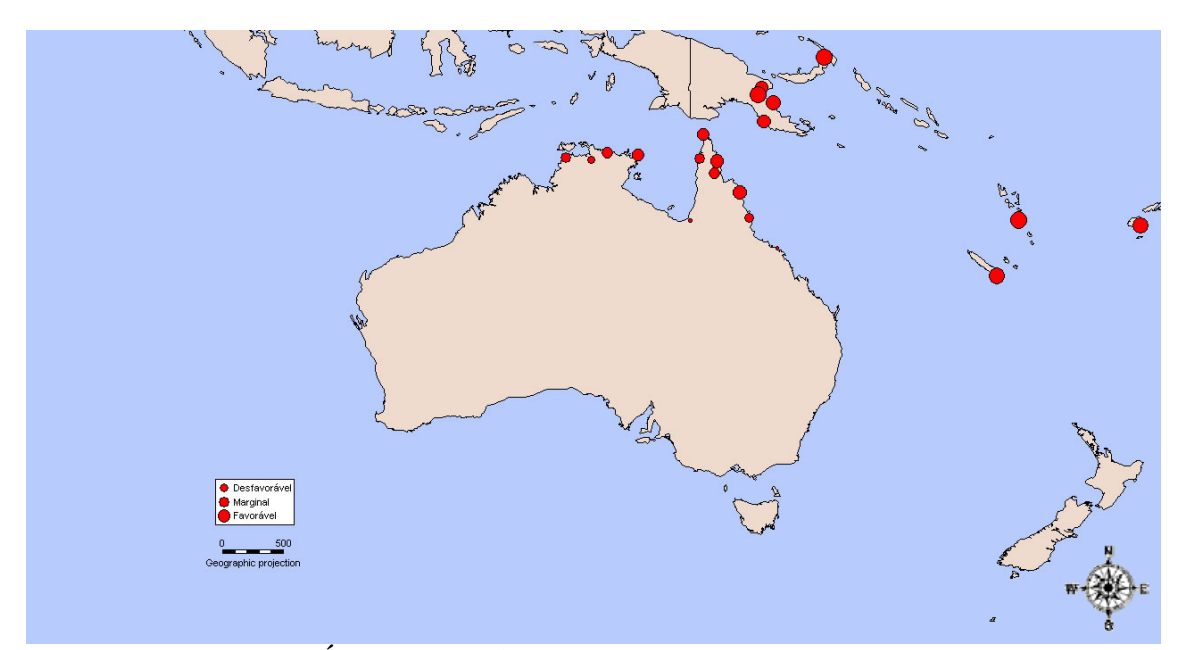

**Figura 4. Distribuição do Índice Ecoclimático para o mal das folhas da seringueira na Oceania. Os círculos representam pontos com potencial de estabelecimento da doença e os diâmetros representam as classes de risco.** 

No continente americano, há 100 localidades com potencial de estabelecimento favorável ao MDF da seringueira, do sul da Flórida (25ºN), até a cidade de Santos no sudeste do Brasil (23ºS) (Figura 1). Na América do Sul, onde há países produtores, maiores valores de IE foram estimados na Colômbia, Equador, Peru, Bolívia, na região Norte e áreas costeiras do Nordeste e Sudeste do Brasil (Figura 5). De 42 localidades no território brasileiro, há 19 classificadas como favoráveis e 3 como marginais ao estabelecimento do MDF. Nas demais áreas, o risco de ocorrência foi desfavorável.

Obteve-se um mapa dos cálculos dos Polígonos de Thiessen, e as áreas de abrangência de cada estação variaram de aproximadamente 7.590km² a 759.000km². A área média foi de 139.478km² e o desvio padrão 146.945km², valores que refletem a baixa densidade e a irregularidade da distribuição destas estações meteorológicas no Brasil (Figura 6).

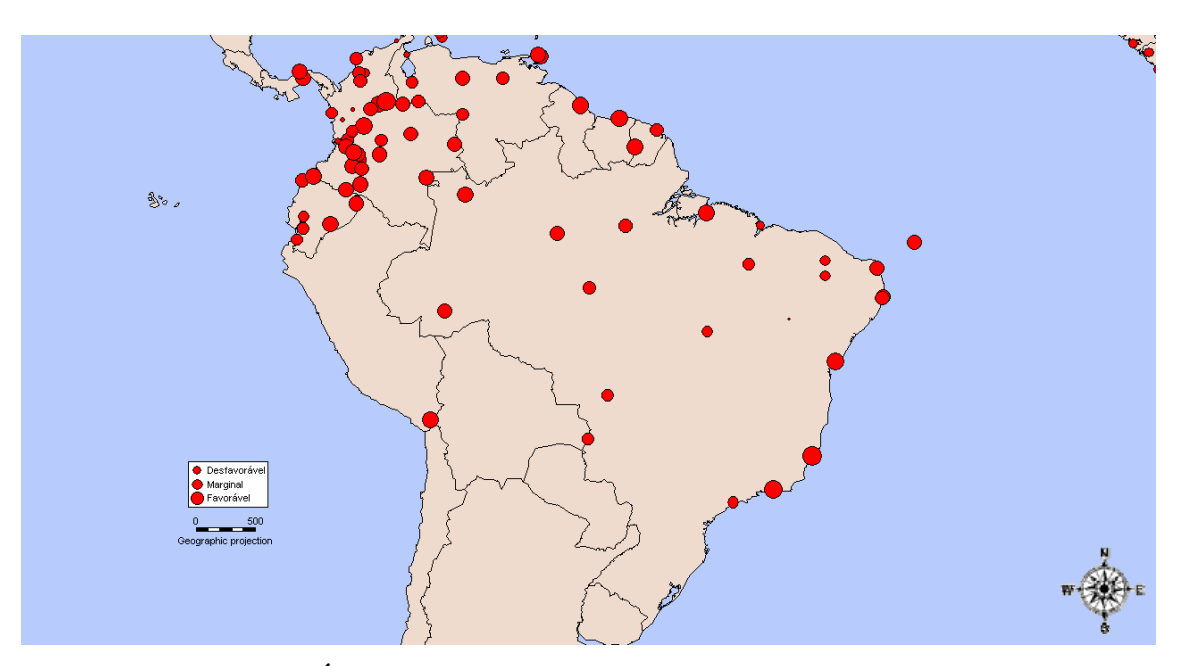

**Figura 5. Distribuição do Índice Ecoclimático para o mal das folhas da seringueira na América do Sul. Os círculos representam pontos com potencial de estabelecimento da doença e os diâmetros representam as classes de risco.** 

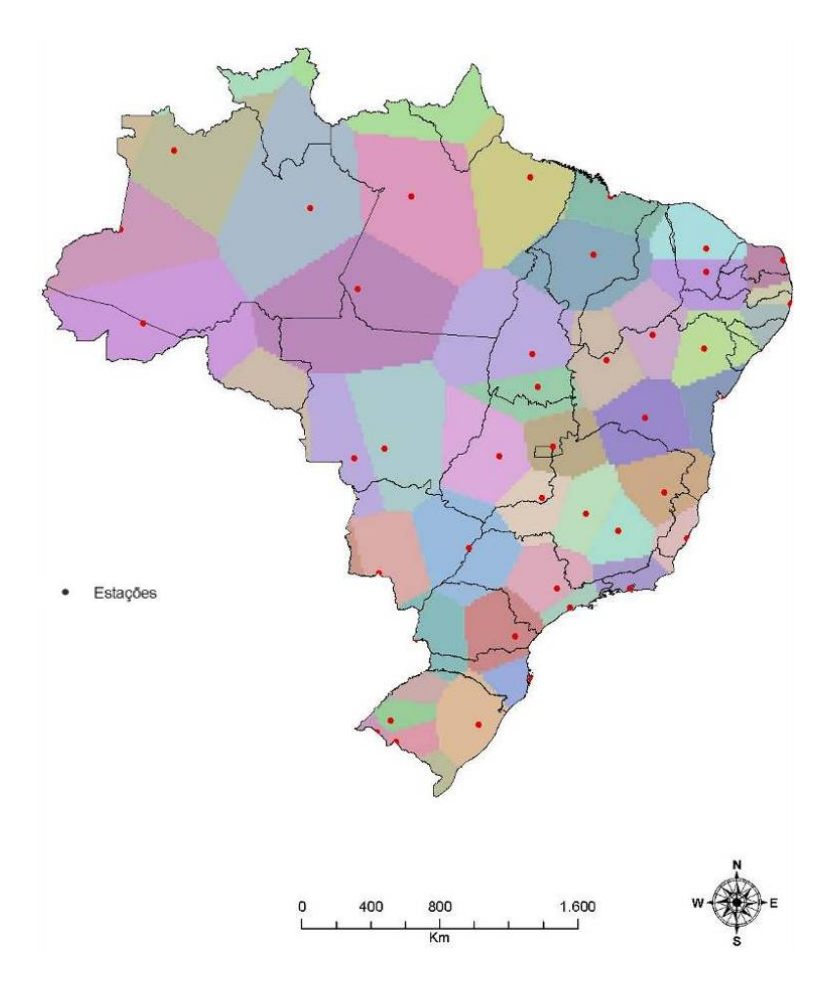

**Figura 6. Áreas de abrangência das estações meteorológicas localizadas no Brasil, obtidas pelo cálculo dos Polígonos de Thiessen. Cada ponto representa a posição de uma estação meteorológica e os polígonos coloridos representam áreas de abrangência de cada estação.** 

Áreas na classe favorável concentraram-se na região Norte e litoral das regiões Nordeste e Sudeste, e representaram 35,5% do território brasileiro (Figura 7). A classe marginal agrupou-se nas regiões Sudeste, Centro-Oeste, Nordeste e Norte, com aproximadamente 17,6% da área do território nacional. Houve concentração de áreas com potenciais de estabelecimento desfavorável para *M*. *ulei*, nas regiões Sul, Sudeste, Centro-Oeste e Nordeste, as quais correspondem a 46,9% do território brasileiro.

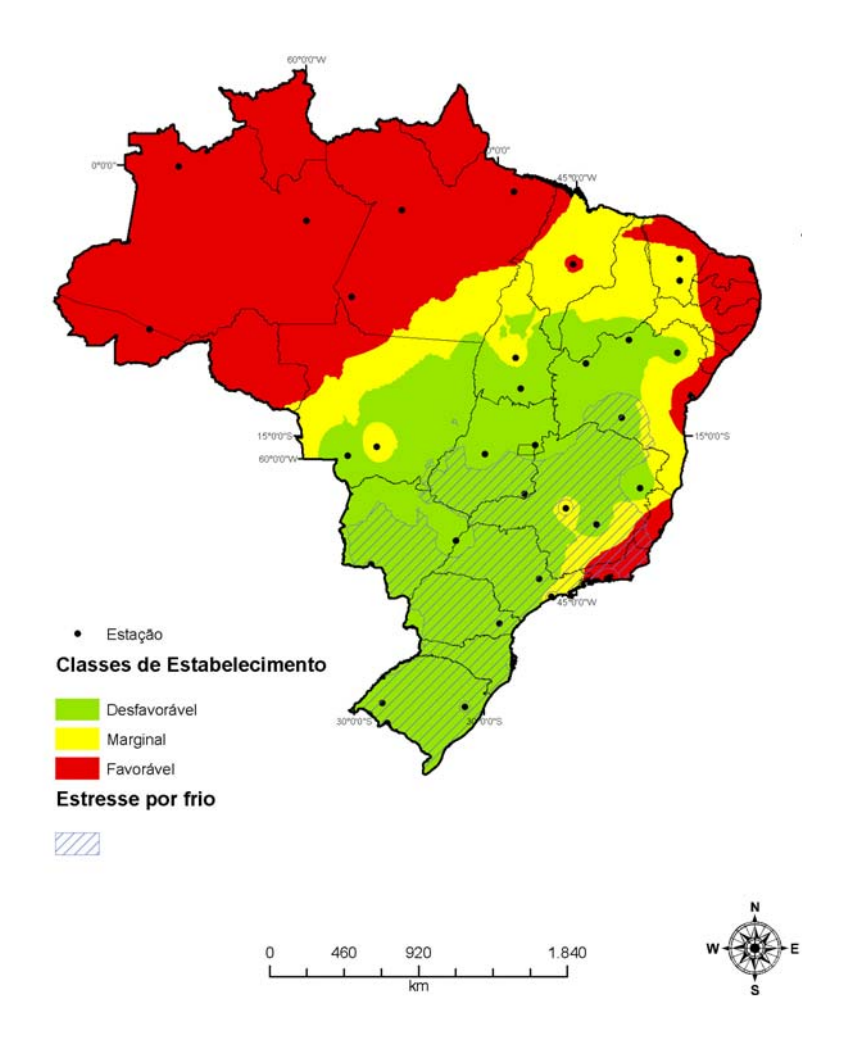

**Figura 7. Mapa do potencial de estabelecimento do mal das folhas da seringueira no Brasil obtido pela interpolação de valores de Índice Ecoclimático com o método Inverso do Quadrado das Distâncias. Áreas hachuradas representam locais onde há limitação de desenvolvimento de**  *Microcyclus ulei* **pelo estresse por frio.** 

As medidas pontuais de incerteza, que correspondem à probabilidade de haver classificação incorreta, foram estimadas pelas probabilidades de os limiares das classes desfavorável e marginal serem excedidas. Houve maior probabilidade de ocorrência da classe desfavorável ao estabelecimento do MDF nas regiões Sul, Sudeste, Centro-Oeste e Nordeste (Figura 8A). Nestas áreas (em vermelho), a chance de que a classe seja excedida foi de 0 a 40% de probabilidade.

As maiores probabilidades de ocorrência da classe marginal mantiveram-se nas regiões Sul, Sudeste, Centro-Oeste e Nordeste (Figura 8B), porém com probabilidades mais altas no Nordeste. Nestas áreas (vermelhas) a chance de a classe marginal ser erroneamente estimada foi de 0 a 40% de probabilidade.

Nas áreas do litoral do Nordeste ao Sudeste, região Norte, estados do Mato Grosso, Tocantins e Maranhão, existe maior probabilidade (80 a 100%) de as classes favorável e marginal ao estabelecimento do MDF serem excedidas (Figuras 8A e 8B).

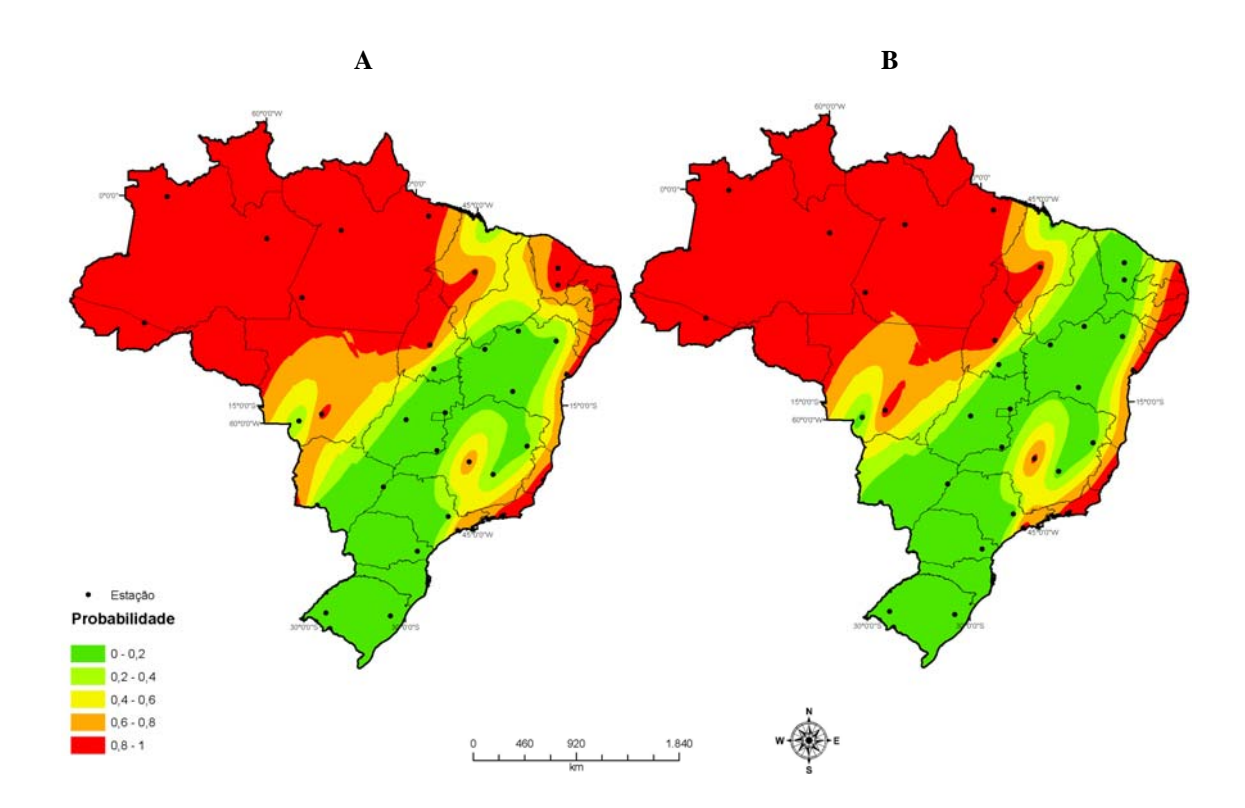

**Figura 8. Mapas das probabilidades de ocorrência das classes de potencial de estabelecimento do mal da folhas da seringueira em diferentes regiões do Brasil, obtidas pelo interpolador Kriging por Indicação. A) Distribuição da probabilidade de a classe "desfavorável" ser excedida; B) Distribuição da probabilidade de a classe "marginal" ser excedida.** 

#### **3.2. Mapas de risco de ocorrência do mal das folhas da seringueira para o Brasil com uso de variáveis climáticas locais**

As áreas de abrangência de cada estação meteorológica do INMET variaram de aproximadamente 1.609km² a 478.970km², com média de 41.922km² e desvio padrão de 70.946km². Há baixa densidade e irregularidade da distribuição destas estações no território brasileiro, porém superior àquelas encontradas no CLIMEX (Figura 9).

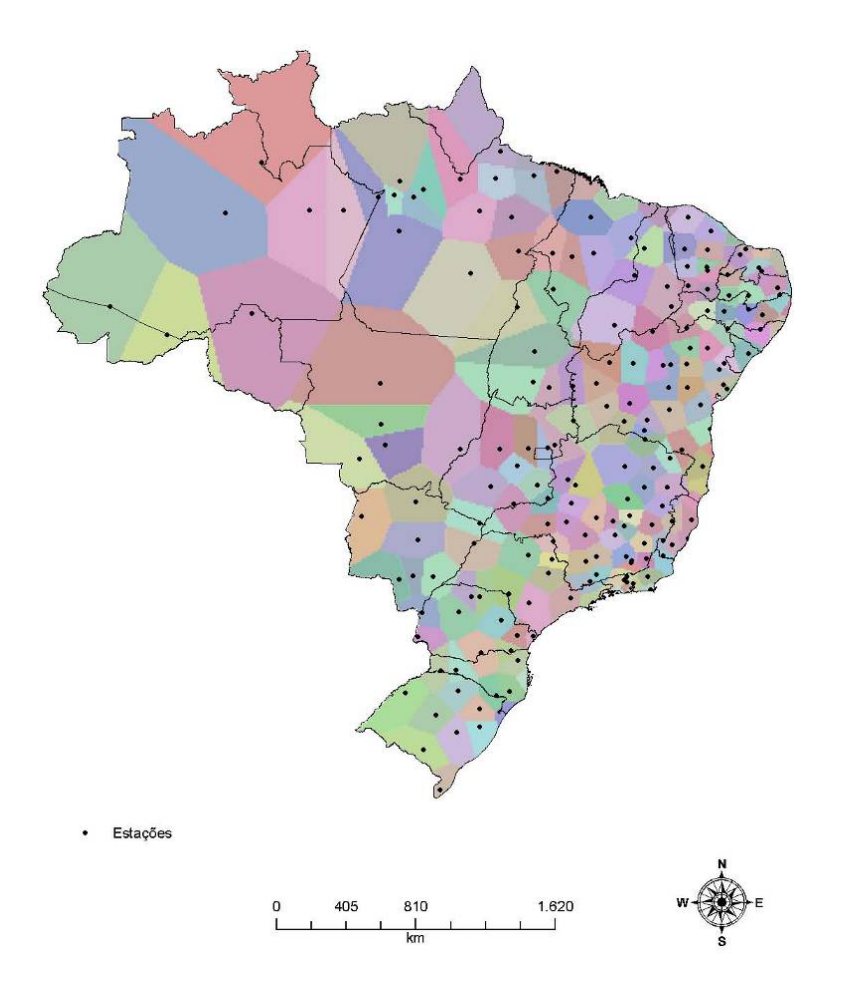

**Figura 9. Áreas de abrangência das estações meteorológicas do Instituto Nacional de Meteorologia, obtidas pelo cálculo dos Polígonos de Thiessen. Cada ponto representa a posição de uma estação meteorológica e os polígonos coloridos representam áreas de abrangência de cada estação.** 

Com base nos critérios de seleção adotados, definiram-se os meses de janeiro, junho, julho e outubro para representar as estações climáticas do ano. Em todas as estações, houve áreas com classe de alto risco de ocorrência do MDF nas regiões Norte e Nordeste (Figura 10). Houve variações na distribuição dos IS conforme a estação (Figura 10). No verão, o risco foi alto na maior parte do território brasileiro (Figura 10A). No outono, o risco é alto nas regiões até a latitude 17ºS e limita-se ao sul dos estados de Mato Grosso e Tocantins, bem como a região central da Bahia (12ºS) (Figura 10B). No inverno, houve redução de áreas de classe de alto risco e aumento de áreas nas classes de risco baixo e marginal (Figura 10C). Na primavera, houve aumento da área com a classificação de alto risco de ocorrência do MDF e atingiu 23ºS. Essas áreas situavam em quase todo estado do Mato Grosso do Sul, Goiás, Minas Gerais, Espírito Santo e a região noroeste do estado de São Paulo (Figura 10D).

Áreas com classificação marginal de risco de ocorrência do MDF foram estimadas em todas as estações do ano. No verão, áreas com risco marginal foram estimadas para o sul de Minas Gerais, norte do Paraná e na divisa sudeste dos estados de Santa Catarina com Rio Grande do Sul (Figura 10A). No outono, áreas com classificação marginal estão entre as latitudes 17ºS e 23ºS, e compreendem todos os estados da região Sudeste, Bahia, Goiás e Mato Grosso do Sul (Figura 10B). Observaram-se, também, áreas nos estados de Pernambuco e da Paraíba. No inverno, áreas estimadas como marginais foram semelhantes às encontradas no inverno (Figura 10C). Houve aumento de áreas com essa classificação de risco nos estados de Pernambuco e da Paraíba. Na primavera, as áreas desta classe foram deslocadas para o sul do país, entre as latitudes 20ºS a 35ºS (Figura 10D).

As áreas com baixo risco de ocorrência do MDF foram observadas no outono, inverno e primavera. No outono, áreas de baixo risco foram detectadas no sudeste do estado de São Paulo até o sul do Rio Grande do Sul e em uma pequena área no sul do estado de Minas Gerais (Figura 10B). No inverno, áreas com essa classe de risco foram similares às estimadas no outono (Figura 10C). Houve aumento de áreas com classificação de baixo risco no estado de Minas Gerais e no Sudeste do estado de São Paulo. Na primavera, áreas com baixo risco de ocorrência foram estimadas para a região sudeste do estado de Santa Catarina (Figura 10D).

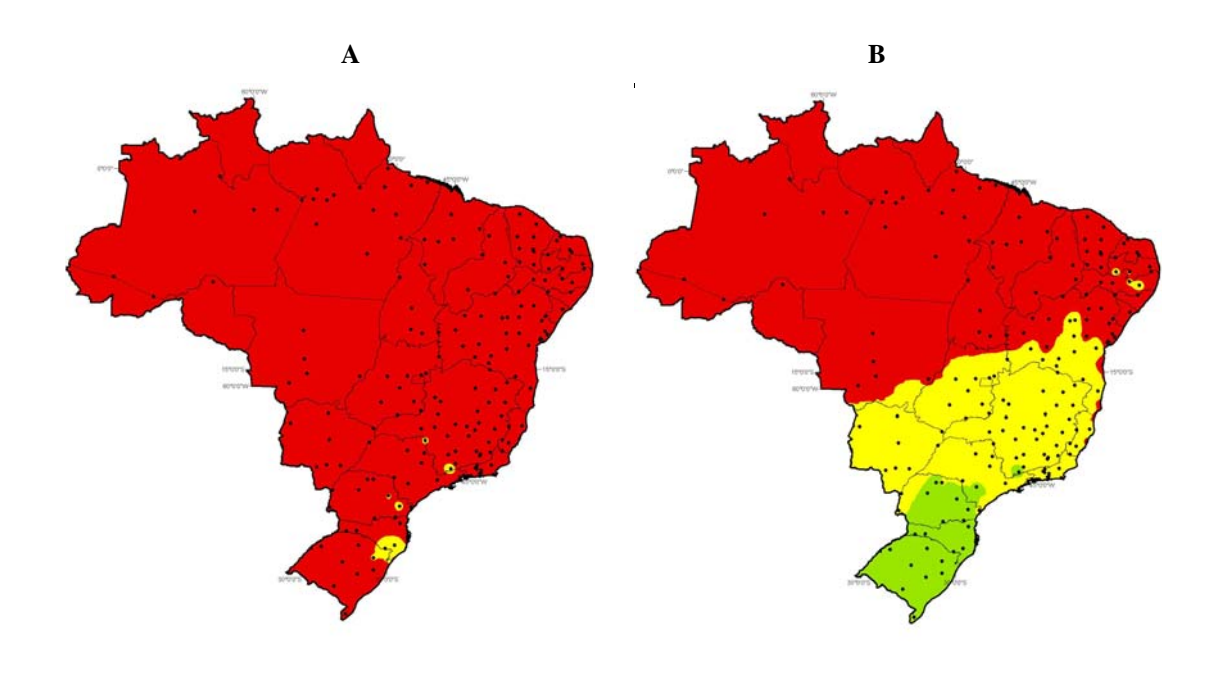

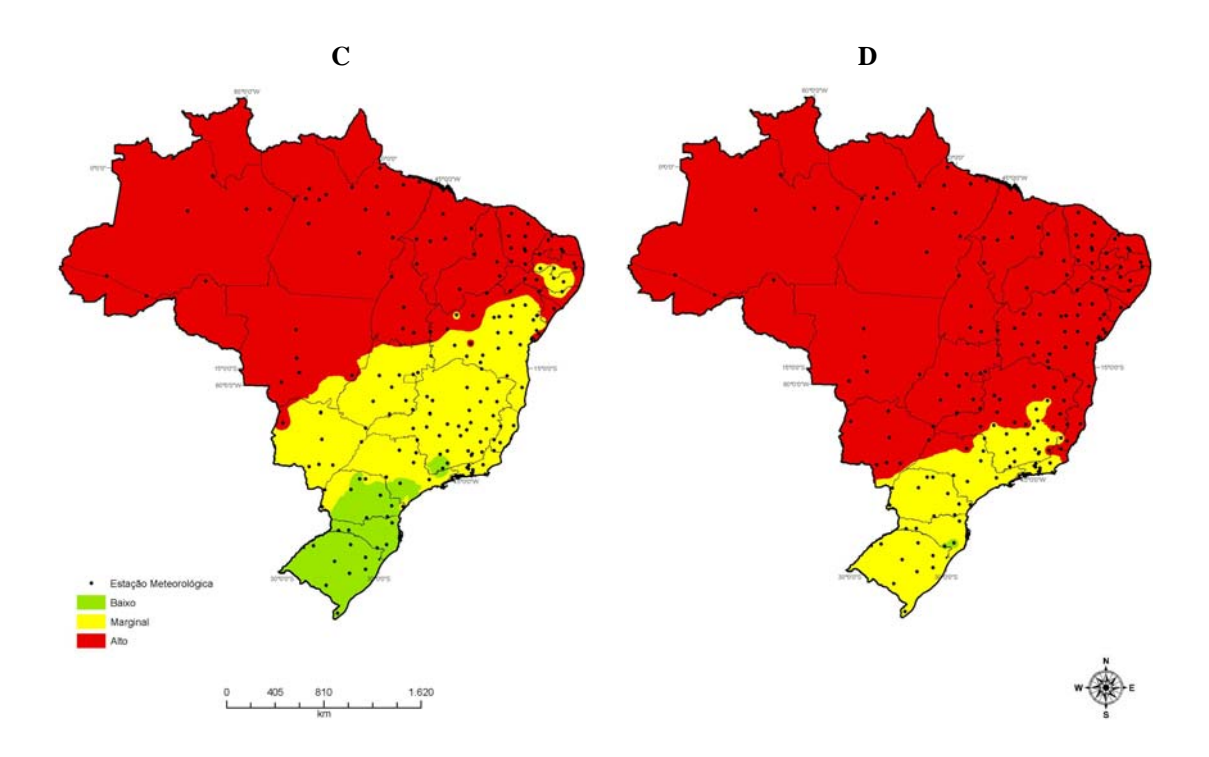

**Figura 10. Mapa do risco de ocorrência do mal das folhas da seringueira no Brasil, baseado em Índices de Severidade interpolados pelo método Inverso do Quadrado das Distâncias durante as estações A) verão, B) outono, C) inverno D) primavera.** 

Houve maior probabilidade de ocorrer a classe de baixo risco de MDF nas regiões Sul e Sudeste (Figura 11). Nestas áreas a chance de que essa classificação de risco seja excedida variou de 0 a 40% de probabilidade apenas para meses mais frios do ano (outono-inverno). Nos meses mais quentes (primavera-verão) a probabilidade de ser excedida foi 100%. No outono, áreas nas quais a probabilidade de ocorrer, no máximo, baixo risco, estão distribuídas ao sul do Brasil entre as latitudes de 26ºS (norte do estado de Santa Catarina) até 35ºS (Figura 11A). Áreas com valores intermediários de probabilidade, isto é, de 20 a 60% (laranja e amarela) encontraram-se distribuídas do sul do estado de São Paulo (24ºS) até o litoral de Santa Catarina (29ºS). No inverno, a maior alteração foi notada na faixa de 80 a 40% de chance de se encontrar a classe marginal, que se estendeu por parte do Paraná, região central de São Paulo até o sul de Minas Gerais (21ºS) (Figura 11B).

Há maior probabilidade de a classe de risco marginal de ocorrência do MDF ser excedida nas regiões Sul, Sudeste e em Mato Grosso, Goiás, Pernambuco e Paraíba (Figura 12). Áreas com baixa probabilidade de o risco ser "marginal" (0 a 20%) encontram-se distribuídas do Nordeste ao Sul do Brasil entre as latitudes 6ºS e 35ºS. Áreas com maiores probabilidades de excederem a classe marginal (80 a 100%), encontraram-se amplamente distribuídas nas regiões Norte, Nordeste e Centro-Oeste (Figura 12). No outono, há até 100% de probabilidade de se encontrar áreas classificadas como marginais do Sul a Nordeste (Bahia, Pernambuco, Paraíba, Ceará e Piauí) (Figura 12A). No inverno, as áreas com 100% de chance de se encontrar a classe marginal são ampliadas no Nordeste brasileiro (Figura 12B). Na primavera, houve aumento da probabilidade de a classe marginal ser excedida (Figura 12C). Os maiores percentuais de chance de haver classificação marginal (80 a 100%) foram observados até o estado de Minas Gerais (18ºS). No verão, a probabilidade de a classe marginal ser excedida não foi inferida, por não existir dependência espacial dos dados, tendo em vista que apenas uma pequena área foi obtida com IQD em Santa Catarina.

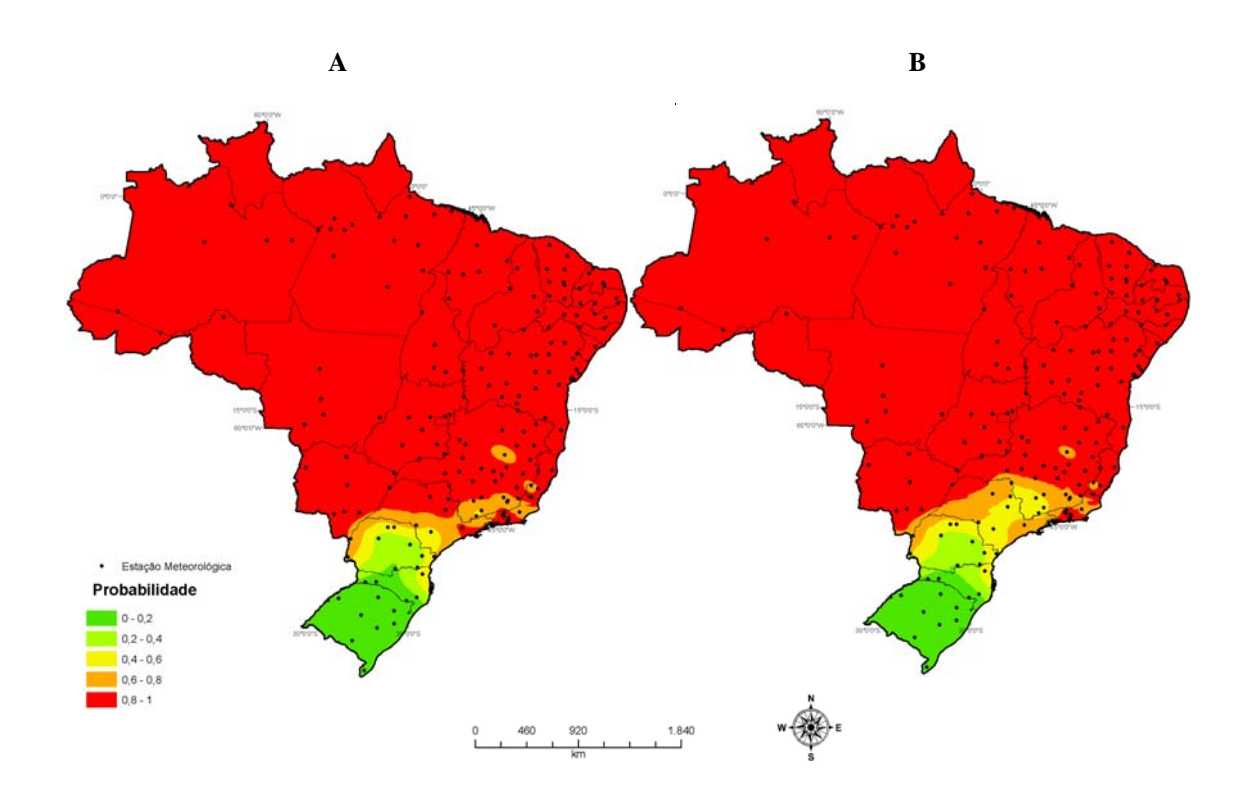

**Figura 11. Mapa da distribuição da probabilidade de o valor de índice de severidade 2,5 (baixo risco) ser excedido. Os valores de índice de severidade foram interpolados pelo método Kriging por Indicação, durante as estações: A) outono e B) inverno. No verão e na primavera não houve dependência espacial.** 

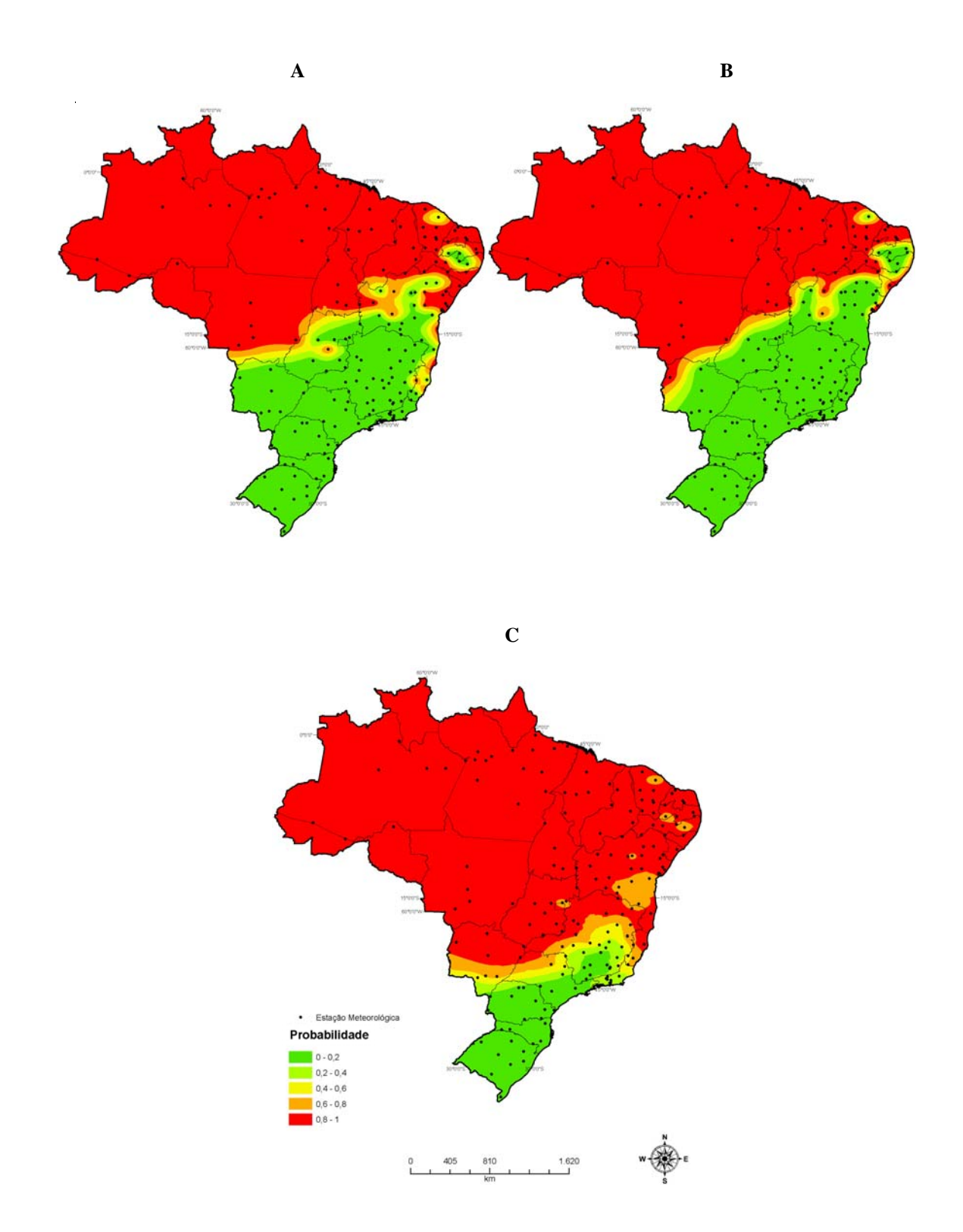

**Figura 12. Mapa da distribuição da probabilidade de o valor de índice de severidade 3,5 (risco marginal) ser excedido, interpolado pelo método Kriging por Indicação, durante as estações do ano: A) outono, B) inverno e C) primavera. No verão não há dependência espacial.** 

#### **3.3. Comparação dos mapas de risco obtidos com o CLIMEX e a equação de previsão para o Brasil**

As áreas classificadas com IE obtidos pelo CLIMEX como desfavorável, marginal e favorável ao estabelecimento de MDF foram de 3.026.570km², 1.494.330km² e 3.994.480km², respectivamente. No verão, as áreas classificadas com IS do MDF nas classes risco baixo, marginal e alto foram, respectivamente, de 0km², 118.150km² e 8.381.850km². No outono, os valores foram de 1.187.450km², 2.187.900km² e 5.124.650km², respectivamente. No inverno, os valores foram de 1.202.750km², 2.319.650km² e 4.977.600km², respectivamente. Na primavera, obtiveram-se os valores de 42.500km², 1.8700.00km² e 6.624.900km² para as classes de risco baixo, marginal e alto, respectivamente.

No verão, a diferença de áreas com valores de IE e IS na combinação A (estabelecimento desfavorável e baixo risco) foi grande (100%), pois o valor da área total estimada para IS foi zero. No outono e inverno, a diferença ficou em torno de 43%. Na primavera, houve diferença entre as estimativas de área (1.376.180km²), o que corresponde a 97%. Para a combinação B (estabelecimento marginal e risco marginal), os valores das diferenças variaram de 85%, 18%, 21% e 11%, respectivamente, para o verão, outono, inverno e primavera. Na combinação C (estabelecimento favorável e alto risco), a variação foi de 35%, 12%, 10% e 24% entre as diferenças para o verão, outono, inverno e primavera, respectivamente. Em geral, o CLIMEX superestimou a áreas na combinação A. Para a combinação B, houve menor diferença, pois o CLIMEX superestimou a classe marginal apenas quando comparado com os valores de IS no verão e nas demais a área inferida foi menor. Para a combinação C, houve subestimativa com o CLIMEX.

#### **4. DISCUSSÃO**

O presente trabalho é pioneiro, pois não se obtiveram relatos de trabalhos visando exclusivamente o zoneamento do risco de ocorrência do MDF, quer no Brasil, quer no mundo. Apesar de as técnicas de geoestatística serem ainda pouco exploradas em fitopatologia, as metodologias são relativamente simples, e possibilitam analisar e representar aspectos da dinâmica espaço-temporal de epidemias de forma objetiva. Além disso, é possível inferir sobre as incertezas associadas às estimativas de risco. Assim, o uso de SIG associado à geoestatística é vantajoso em relação a outros métodos aplicados em zoneamentos, pois possibilita obter mapas de maior resolução e maior subsídio à tomada de decisão.

Detectaram-se áreas com potencial de estabelecimento do MDF em praticamente todas as regiões produtoras de borracha natural do mundo. Baseado em avaliações qualitativas realizadas anteriormente (Holliday, 1969; Chee, 1980) e agora corroboradas com o uso de modelos matemáticos de crescimento, há evidências de que o MDF representa risco à produção mundial de borracha natural. Grande parte dos trabalhos de avaliação de risco de ocorrência foi realizada para o sudeste asiático e, curiosamente, não se obteve nenhum estudo referente ao risco de ocorrência do MDF para as regiões produtoras do continente africano e Oceania. No entanto, para essas regiões, há aspectos relevantes a serem considerados. Detectou-se haver elevado potencial de estabelecimento do MDF nas principais regiões produtoras de borracha natural nesses continentes. Os danos advindos da introdução do patógeno e posterior estabelecimento do MDF nesses países, além de prejuízo econômico, poderão acarretar, também, em problemas sociais. Na Oceania, que não possui plantios comerciais de seringueira, há áreas favoráveis ao desenvolvimento do patógeno. Sua proximidade ao sudeste asiático é preocupante, pois áreas da Oceania poderão servir de fonte de inóculo caso haja implantação de seringais.

Os mapas de risco de estabelecimento de MDF criados com o CLIMEX devem ser interpretados com cuidado e com menor ênfase nos aspectos quantitativos. Em vista das limitações impostas pelo modelo usado pelo programa e a distribuição irregular de estações meteorológicas, inferências quantitativas confiáveis não podem ser realizadas. A baixa densidade de estações meteorológicas, principalmente no continente sulamericano, dificulta a caracterização precisa em áreas como Amazônia Legal e as regiões Centro-Oeste e Nordeste do Brasil. Na base de dados do CLIMEX, o Brasil tem a menor densidade de estações meteorológicas do continente sul-americano (uma por 202.381km²) seguido pela Venezuela e Bolívia com 91.645km² e 84.506km², respectivamente. O uso de 16 estações próximas à fronteira em países vizinhos auxiliou a avaliação no território brasileiro. Para aumentar a confiabilidade dos resultados obtidos com o CLIMEX, Venette & Cohen (2006), substituíram a base de dados original por 5000 estações com normais climatológicas atualizadas, usando as mesmas variáveis do programa (horários da amostragem e normais climatológicas diárias). Alterações semelhantes podem ser realizadas com dados das normais climatológicas do INMET. Adicionalmente, é necessário incorporar modelos de crescimento mais adequados para fitopatógenos/doenças.

A interpolação dos valores dos IE estimados para o território brasileiro com o uso do IQD melhorou a apresentação dos resultados estimados pelo CLIMEX e resultou em uma carta digital com melhor resolução e de fácil interpretação. O baixo número de estações pode prejudicar o resultado das interpolações, pois podem-se atribuir valores da mesma classe a grandes extensões e, evidentemente, aumentar as incertezas entre as amostras. Pode-se observar esse efeito no sudeste da Bahia onde se encontram plantios de seringueira, que receberam a classificação marginal e espera-se na realidade que essa classificação seja de favorável. Tal fato pode ser explicado pela influência do valor de IE encontrado para Teófilo Otoni – MG e a falta de uma estação no sudeste baiano que possa contrabalançar esse resultado. Porém, ao analisarem-se os mapas de probabilidade (Figuras 8A e 8B) é constatada a grande probabilidade de que essa região seja classificada com a classe favorável.

Com base nos valores mensais de IS obtidos com a equação de previsão, há áreas de alto risco de ocorrência da doença durante todo o ano nos estados do Norte, Nordeste e em alguns do Centro-Oeste considerando apenas a doença e as estações utilizadas. A interpolação dos valores de IS facilitou a interpretação dos resultados, permitiu estudar a evolução das classes de risco durante as estações do ano e resultou em mapas de melhor resolução. A escolha de quatro meses para representar as quatro estações climáticas foi realizada para facilitar as interpretações, bem como por não haver diferenças acentuadas quando estudados mensalmente.

Potencialmente, o uso da equação de previsão para estimativa de risco do MDF é mais recomendado, pois é um modelo específico para a doença. O uso do CLIMEX pode ser uma alternativa viável para patossistemas que não possuam um modelo específico desenvolvido. O número de estações usadas neste trabalho para a estimativa de risco pelo IS foi 3,5 vezes maior que o utilizado pelo CLIMEX, o que contribui para melhor resolução dos resultados. Antes de concluir sobre a menor adequabilidade do CLIMEX, é necessário ajustar a base de dados meteorológicos.

Houve coincidência de classes estimadas de mesmo nível (isópatas), tanto com IS (outono-inverno) como no IE, para algumas áreas do Brasil, como na Zona da Mata em Minas Gerais, sudeste baiano, litoral nordeste de São Paulo e extremos nas regiões Norte e Sul. Porém, houve divergências entre os resultados obtidos com IE e IS na classificação de risco de estabelecimento do MDF no Brasil. Na principal região produtora do Brasil, noroeste do estado de São Paulo, as condições foram classificadas como "desfavoráveis" para estabelecimento do MDF com o emprego do IE. Com o IS, a menor classificação atribuída à mesma região foi "marginal" para os meses mais frios do ano.

Houve diferenças entre as isópatas, quando se comparam os valores de IE aos de IS. A comparação das isópatas, em classes marginais tem menor diferença, principalmente para os meses mais frios e secos (outono-inverno). As demais classes apresentaram diferenças mais acentuadas.

As regiões produtoras do Mato Grosso, São Paulo e Paraná, estão localizadas em áreas classificadas como desfavoráveis ao estabelecimento do MDF segundo o CLIMEX e há concordância com relatos de baixa incidência da doença nesses locais. Porém, a classificação pela metodologia com a equação de previsão, indica as mesmas áreas como marginais, o que sugere que nestas sejam usados clones resistentes ou tolerantes ao MDF. É necessário validar adequadamente os modelos antes de empregálos. Para tal, devem ser efetuados levantamentos de severidade nos plantios localizados nessas regiões. Possivelmente o modelo de previsão desenvolvido por Parizzi (1992) para as regiões de Viana-ES e Viçosa-MG, é adequado para uso generalizado, pois foi obtido usando diversos clones comerciais e duas diferentes regiões que apresentam isolados especializados a cada condição encontrada. No entanto, é necessário confirmar essa hipótese com dados experimentais.

Comparam-se os resultados obtidos neste trabalho aos zoneamentos realizados para o cultivo da seringueira no Brasil (Camargo, 1976; Ortolani, 1985; Rufino, 1986; Almeida *et al.*, 1987; Camargo *et al.*, 2003; Marin & Barreto Júnior, 2005; Cecílio *et al.*, 2006). Houve tendência de as áreas consideradas como menos propícias à ocorrência do MDF coincidirem com o obtido no presente estudo. Baseado nos resultados obtidos nas cartas de risco de ocorrência do MDF da seringueira, não há áreas totalmente livres de risco de ocorrência da doença nas regiões onde há seringais comerciais implantados. As regiões com potencial para áreas-escape estão localizadas no sul dos estados do Mato Grosso do Sul e São Paulo, bem como no norte no Paraná com probabilidade de 80 a 100% nas estações mais frias e 40 a 60% na primavera, de serem classificadas como marginais. Baseado nos resultados obtidos recomenda-se também áreas com potenciais de escape do MDF, as que se encontrem abaixo do paralelo 23ºS e suportem o cultivo da seringueira. A carta obtida com o IE confirma essa indicação, pois a área está localizada longe da faixa indicada como marginal e dentro da classificação desfavorável e com no máximo 20% de probabilidade de serem excedidas. Devem-se selecionar materiais nos quais os desfolhamentos ocorram principalmente nas épocas do ano com menor risco de infecções.

Os resultados obtidos para o sudeste do estado da Bahia foram semelhantes aos de outros autores (Almeida *et al.*, 1987; Camargo *et al.*, 2003; Cecílio *et al.*, 2006), e variaram de marginal a favorável com o IE e de marginal a alto com o IS. Para essa região, recomenda-se o uso de clones resistentes ou tolerantes. Nas regiões Sudeste e Sul obtiveram-se as classificações mais adequadas para a implantação de seringais com o menor risco de ocorrência de MDF. Porém, há que se ressaltar que este trabalho versa apenas sobre a ocorrência da doença e não sobre condições edafoclimáticas para a cultura, pois regiões classificadas como de baixo risco para o MDF podem não ser adequadas ao estabelecimento da seringueira. Outro ponto importante é que esse estudo também não levou em conta os estádios fenológicos da seringueira, os quais devem ser considerados na tomada de qualquer decisão.

As técnicas utilizadas neste trabalho podem auxiliar a tomada de decisão em vários aspectos do manejo do MDF, como na escolha de novas áreas de plantio e estudos da dinâmica do patógeno em áreas de plantio já estabelecidas. Além desses pontos, podem-se apontar perspectivas quanto a mudanças climáticas e suas implicações para epidemias de MDF e produção de látex. Caso as temperaturas médias mundiais aumentem 2ºC ou mais, como apontam as previsões (Coakley *et al.*, 1999; Pfeiffer & Nowak, 2006; Schiermeier, 2007), áreas hoje consideradas escape, como no estado de São Paulo poderão estar ameaçadas pelo MDF. Estas são classificadas como marginais ou desfavoráveis e poderiam ter classificação mais elevada, pelo IS ou pelo IE. Com as mudanças no clima também poderão surgir novas áreas-escape ao sul do país. Entretanto, como os clones de seringueira hoje utilizados levam em média 7 anos para entrar em produção comercial, um planejamento equivocado poderá trazer desabastecimento de borracha natural em um futuro próximo, caso haja epidemias severas do MDF. Outro ponto agravante seriam as possibilidades de bioterrorismo, que colocaria a economia mundial em risco constante caso não haja alternativas para contornar uma possível pandemia do MDF.

#### **5. CONCLUSÕES GERAIS**

- 1. Com o programa CLIMEX foi possível elaborar mapas, segundo os quais as principais regiões mundiais produtoras de borracha natural têm condições para o estabelecimento do MDF.
- 2. Há grande variação do risco de ocorrência da doença durante as estações do ano. Os menores riscos de ocorrência de MDF apresentam-se nas estações mais frias e secas do ano.
- 3. Com a geoestatística, foi possível melhor interpretar dos dados de IE e IS. Também se obtiveram estimativas das incertezas envolvidas nas áreas não amostradas.
- 4. Com base nos resultados obtidos, identificaram-se áreas com menores riscos de ocorrência de MDF no Brasil, considerando apenas os fatores relevantes ao patógeno.

#### **6. REFERÊNCIAS BIBLIOGRÁFICAS**

Agrios, G. N. Plant Pathology. 5 ed. San Diego: Academic Press. 952p. 2005.

Almeida, H. A.; Santana, S. O.; Sá, D. F. Zoneamento edafo-climático para a seringueira do Sudeste da Bahia, com enfoque na incidência do mal-das-folhas. Revista Theobroma 17:111-123. 1987.

Blazquez, C. H. & Owen, J. H. Physiological studies of *Dothidella ulei*. Phytopathology 47:727-732. 1957.

Bönisch, S.; Assad, M. L. L.; Câmara, G.; Monteiro, A. M. V. Representação e propagação de incertezas em dados de solos. I - Atributos categóricos. Revista Brasileira de Ciência do Solo 28:21-32. 2004.

Camargo, A. P. Aptidão climática para heveicultura no Brasil. Ecossistema 1:6-14. 1976.

Camargo, A. P.; Marin, F. R.; Camargo, M. B. P. Zoneamento climático da heveicultura no Brasil. EMBRAPA - Documentos 1-17. 2003.

Cambardella, C. A.; Moorman, J. M.; Novak, T. B.; Parkin, T. B.; Karlen, D. V.; Turco, R. F.; Konopka, A. E. Field-scale variability of soil properties in central Iowa soils. Soil Science Society of America Journal 58:1501-1511. 1994.

Cecílio, R. A.; Medeiros, S. S.; Silva Junior, J. L. C.; Souza, J. A. Zoneamento agroclimático para a heveicultura na parte leste do estado da Bahia. Bahia Agrícola 7:14-17. 2006.

Chee, K. H. Assessing susceptibility of *Hevea* clones to *Microcyclus ulei*. Annals of Applied Biology 84:135-145. 1976.

Chee, K. H. Factors affecting discharge, germination and viability of spores of *Microcyclus ulei*. Transactions of the British Mycological Society 66:499-504. 1976.

Chee, K. H. South american leaf blight of *Hevea brasiliensis*: spore dispersal of *Microcyclus ulei*. Annals of Applied Biology 84:147-152. 1976.

Chee, K. H. The suitability environmental conditions in Asia for the spread of south american leaf blight of hevea rubber. Planter 56:445-454. 1980.

Chee, K. H.; Darmono, T. W.; Zhang, K. M.; Lieberei, R. Leaf development and spore production and germination after infection of *Hevea* leaves by *Microcyclus ulei*. Journal of the Rubber Research Institute of Malaysia 33:124-137. 1985.

Chee, K. H. & Holliday, P. South American leaf blight of *Hevea* rubber. Kuala Lumpur: Malaysian Rubber Research and Development Board. 50p. 1986.

Chellemi, D. O.; Rohrbach, K. G.; Yost, R. S.; Sonoda, R. M. Analysis of spatial pattern of plant pathogens and diseased plants using geostatistcs. Phytopathology 78:221-226. 1988.

Coakley, S. M.; Scherm, H.; Chakraborty, S. Climate change and plant disease management. Annual Review of Phytopathology 37:399-426. 1999.

Cressie, N. Geostatistics. American Statistician 43:197-202. 1989.

Cressie, N. The origins of kriging. Mathematical Geology 22:239-252. 1990.

Cressie, N. A. C. Statistics for spatial data. New York: John Wiley & Sons. 900p. 1993.

DNM Normais climatológicas (1967-1990). Brasília: SPI - Embrapa. 84p. 1992.

Fleischer, S. J.; Blom, P. E.; Weisz, R. Sampling in precision IPM: when the objective is a map. Phytopathology 89:1112-1118. 1999.

Gasparotto, L.; Zambolim, L.; Junqueira, N. T. V.; Maffia, L. A.; Vale, F. X. R. Epidemiologia do mal das folhas da seringueira. II - Região de Manaus - AM. Fitopatologia Brasileira 16:18-21. 1991.

Gasparotto, L.; Zambolim, L.; Maffia, L. A.; Vale, F. X. R.; Junqueira, N. T. V. Efeito da temperatura e umidade sobre a infecção de seringueira (*Hevea* spp.) por *Microcyclus ulei*. Fitopatologia Brasileira 14:38-41. 1989.

Gasparotto, L.; Zambolim, L.; Vale, F. X. R.; Maffia, L. A.; Junqueira, N. T. V. Epidemiologia do mal das folhas da seringueira. I - Ponte Nova-MG. Fitopatologia Brasileira 14:65-70. 1989.

Gonçalves, P. S.; Cardoso, M.; Ortolani, A. A. Origem, variabilidade e domesticação da Hevea; Uma revisão. Pesquisa Agropecuária Brasileira 25:135-156. 1990.

Harmon, J. E. & Anderson, S. J. The design and implementation of geographic information systems. New Jersey: John Wiley & Sons. 264p. 2003.

Hijmans, R. J.; Forbes, G. A.; Walker, T. S. Estimating the global severity of potato late blight with GIS-linked disease forecast models. Plant Pathology 49:697-705. 2000.

Hoddle, M. S. The potential adventive geographic range of glassy-winged sharpshooter, *Homalodisca coagulata* and the grape pathogen *Xylella fastidiosa*: implications for California and other grape growing regions of the world. Crop Protection 23:691-699. 2004.

Holliday, P. Dispersal of conidia of *Dothidella ulei* from *Hevea brasiliensis*. Annals of Applied Biology 63:435-447. 1969.

Holliday, P. South american leaf blight (*Microcyclus ulei*) of *Hevea brasiliensis*. Kew, Surrey, England: CAB. 31p. 1970.

Isaaks, E. H. & Srivastava, R. M. An introduction to applied geostatistics. New York: Oxford University Press. 561p. 1989.

Junqueira, N. T. V.; Chaves, G. M.; Zambolim, L.; Alfenas, A. C.; Gasparotto, L. Reação de clones de seringueira a vários isolados de *Microcyclus ulei*. Pesquisa Agropecuária Brasileira 23:877-893. 1988.

Junqueira, N. T. V.; Zambolim, L.; Chaves, G. M. Resistência de clones de seringueira ao mal-das-folhas. Informe Agropecuário 11:42-44. 1985.

Kajornchaiyakul, P.; Chee, K. H.; Darmono, T. W.; Almeida, L. C. C. Effect of humidity and temperature on the development of South American leaf blight (*Microcyclus ulei*) of *Hevea brasiliensis*. Journal of the Rubber Research Institute of Malaysia 32:217-223. 1984.

Lecoustre, R.; Fargette, D.; Fauquet, C.; Reffye, P. Analysis and mapping of the spatial spread of *African cassava mosaic virus* using geostatistics and kriging technique. Phytopathology 79:913-920. 1989.

Marin, F. R. & Barreto Júnior, C. E. F. Zoneamento agroclimático da heveicultura no estado de São Paulo, In: XIV Congresso Brasileiro de Agrometeorologia, Campinas - SP. 2005.

Medeiros, S. S.; Cecílio, R. A.; Melo Júnior, J. C. F.; Silva Junior, J. L. C. Estimativa e espacialização das temperaturas do ar mínimas, médias e máximas na Região Nordeste do Brasil. Revista Brasileira de Engenharia Agrícola e Ambiental 6:225-229. 2005.

Morceli, P. Borracha natural: perspectiva para a safra de 2004/05. Revista de Política Agrícola 56-67. 2004.

Nelson, M. R.; Felix-Gastelum, R.; Orum, T. V.; Stowell, L. J.; Myers, D. E. Geographic information systems and geoestatistics in the design and validation of regional plant virus management programs. Phytopathology 84:898-905. 1994.

Nelson, M. R.; Orum, T. V.; Jaime-Garcia, R.; Nadeem, A. Applications of geographic information systems and geostatistics in plant disease epidemiology and management. Plant Disease 83:308-319. 1999.

Ortolani, A. A. Apitidão climática para cultura da seringueira em Minas Gerais. Informe Agropecuário 11:8-12. 1985.

Orum, T. V.; Bigelow, D. M.; Nelson, M. R.; Cotty, P. J. Spatial and temporal patterns of *Aspegillus flavus* strain composition and propagule density in Yuma Contry, Arizona, soils. Plant Disease 81:911-916. 1997.

Parizzi, P. Previsão de ocorrência do mal-das-folhas (*Microcyclus ulei* (P. Henn.) v. Arx) da seringueira (*Hevea* spp.). (Tese de Mestrado). Viçosa. Universidade Federal de Viçosa. 95p. 1992.

Paul, I.; van Jaarsveld, A. S.; Korstenc, L.; Hattinghd, V. The potential global geographical distribution of Citrus Black Spot caused by *Guignardia citricarpa* (Kiely): likelihood of disease establishment in the European Union. Crop Protection 24:297-308. 2005.

Pfeiffer, T. & Nowak, M. A. Al in the game. Nature 441:583-584. 2006.

Pivonia, S. & Yang, X. B. Assessment of the potential year-round establishment of soybean rust throughout the world. Plant Disease 88:523-529. 2004.

Pivonia, S.; Yang, X. B.; Pam, Z. Assessment of epidemic potential of soybean rust in the United States. Plant Disease 89:678-682. 2005.

Rocha, H. M. & Vasconcelos Filho, A. P. Epidemiology of the South American leaf blight of rubber in the region of Ituberá, Bahia, Brazil. Turrialba 28:325-329. 1978.

Rosado, P. L.; Pires, M. M.; Santos, D. F. O agronegócio da borracha natural. In: Alvarenga, A. P.;Carmo, C. A. F. S. Sequestro de carbono: quantificação em seringuais de cultivo e na vegetação natural. Viçosa: EPAMIG - EMBRAPA. 287-314p. 2006.

Rufino, D. T. C. Zoneamento ecológico para o cultivo da seringueira no estado de Minas Gerais. (Tese de Mestrado). Viçosa. Universidade Federal de Viçosa. 70p. 1986.

Sambugaro, R.; Furtado, E. L.; Rodella, R. A.; Mattos, C. R. R. Anatomia foliar de seringueira (*Hevea* spp.) e desenvolvimento da infecção por *Microcyclus ulei*. Summa Phytopathologica 30:51-56. 2004.

Schiermeier, Q. Climate change 2007: What we don't know about climate change. Nature 445:580-581. 2007.

Smiley, R. W. Risk assessement for karnal bunt occurrence in the Pacifc Northwest. Plant Disease 81:689-692. 1997.

Stein, A.; Kocks, C. G.; Zadoks, J. C.; Frinking, H. D.; Ruissen, M. A.; Myers, D. E. A geostatistical analysis of the spatio-temporal development of downy mildew epidemics in cabbage. Phytopathology 84:1227-1239. 1994.

Sutherst, R. W.; Maywald, G. F.; Bottomley, W.; Bourne, A. Climex v2: User's Guide. Melbourne: Hearne Scientific Software. 154p. 2004.

Teegavarapu, R. S. V. & Chandramouli, V. Improved weighting methods, deterministic and stochastic data-driven models for estimation of missing precipitation records. Journal of Hydrology 312:191-206. 2005.

Tubajika, K. M.; Civerolo, E. L.; Ciomoperlik, M. A.; Hashim, J. M. Analysis of the spatial patterns of pierce's disease incidence in the lower San Joaquin Valley in California. Phytopathology 94:1136-1144. 2004.

Vale, F. X. R.; Kranz, J.; Viljanen-Rollinson, S.; Conner, A. J. Análise de risco em proteção de plantas. In: Vale, F. X. R.;Jesus Junior, W. C.;Zambolim, L. Epidemiologia

aplicada ao manejo de doenças de plantas. Belo Horizonte: Editora Perfil. 407-461p. 2004.

Van de Lande, H. L. & Zadoks, J. C. Spatial patterns of spear rot in oil palm plantations in Surinam. Plant Pathology 48:189-201. 1998.

Venette, R. C. & Cohen, S. D. Potential climatic suitability for establishment of *Phytophthora ramorum* within the contiguous United States. Forest Ecology and Management 231:18-26. 2006.

Wu, B. M.; Subbarao, K. V.; Bruggen, A. H. C. Analyses of the relationships between lettuce downy mildew and weather variables using geographic information system techniques. Plant Disease 89:90-96. 2005.

Yonow, T.; Kriticos, D. J.; Medd, W. R. The potential geographic range of *Pyrenophora semeniperda*. Phytopathology 94:805-812. 2004.

#### **ANEXOS**

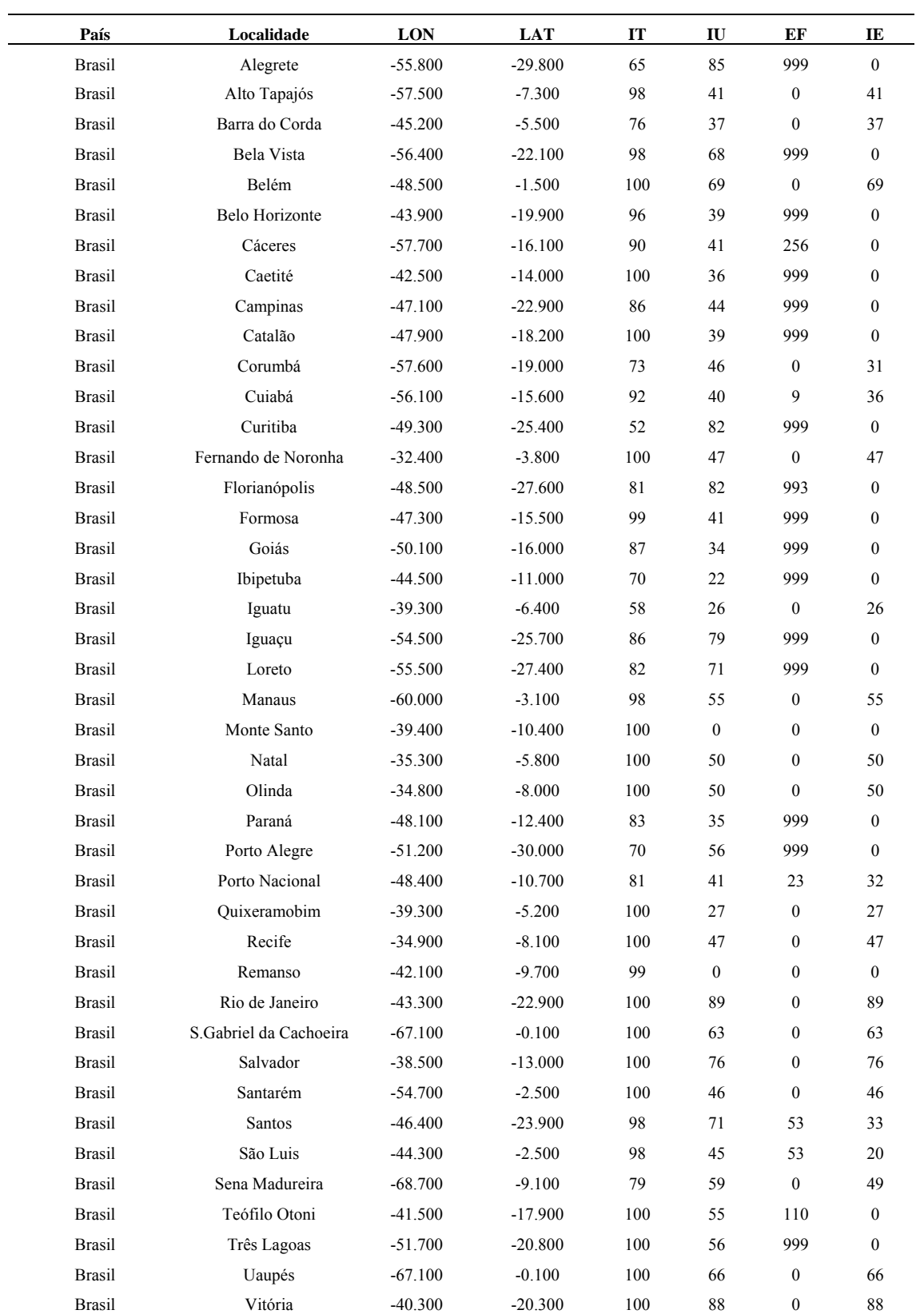

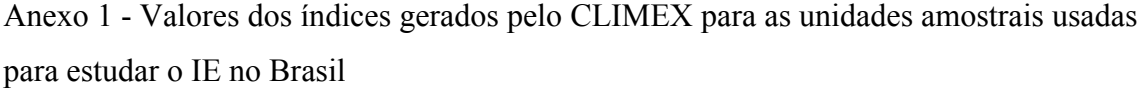

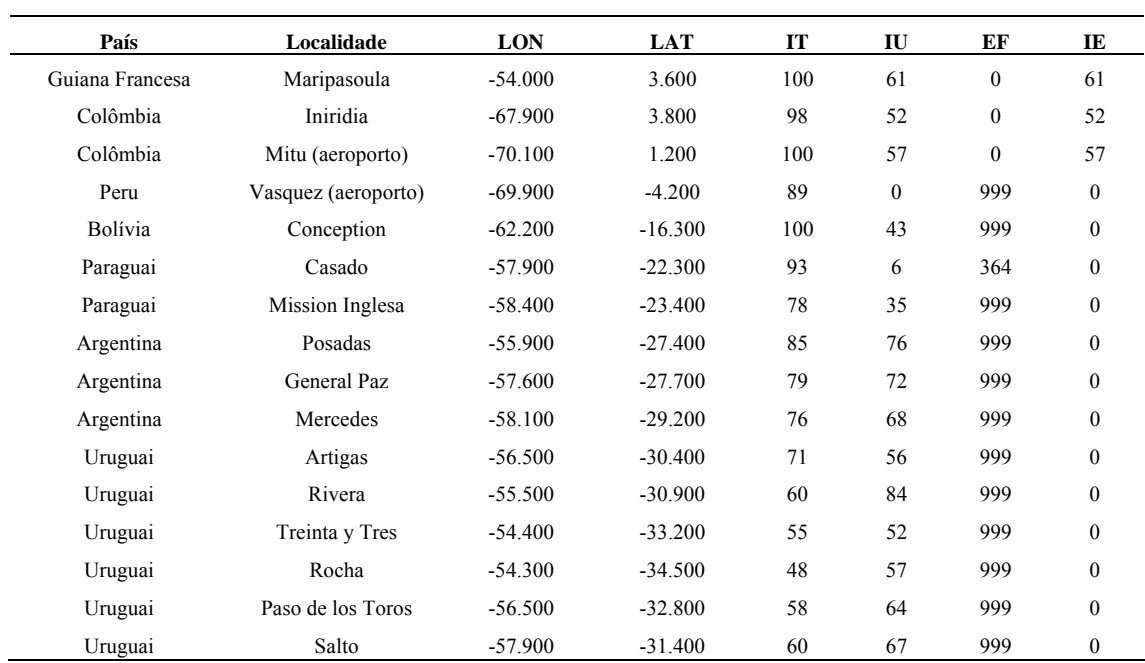

Lon – longitude em graus; Lat – latitude em graus; IT – índice de temperatura; IU - índice de umidade;

EF – estresse por frio; IE – índice ecoclimático

#### Anexo 2 - Estações meteorológicas do INEMT utilizadas.

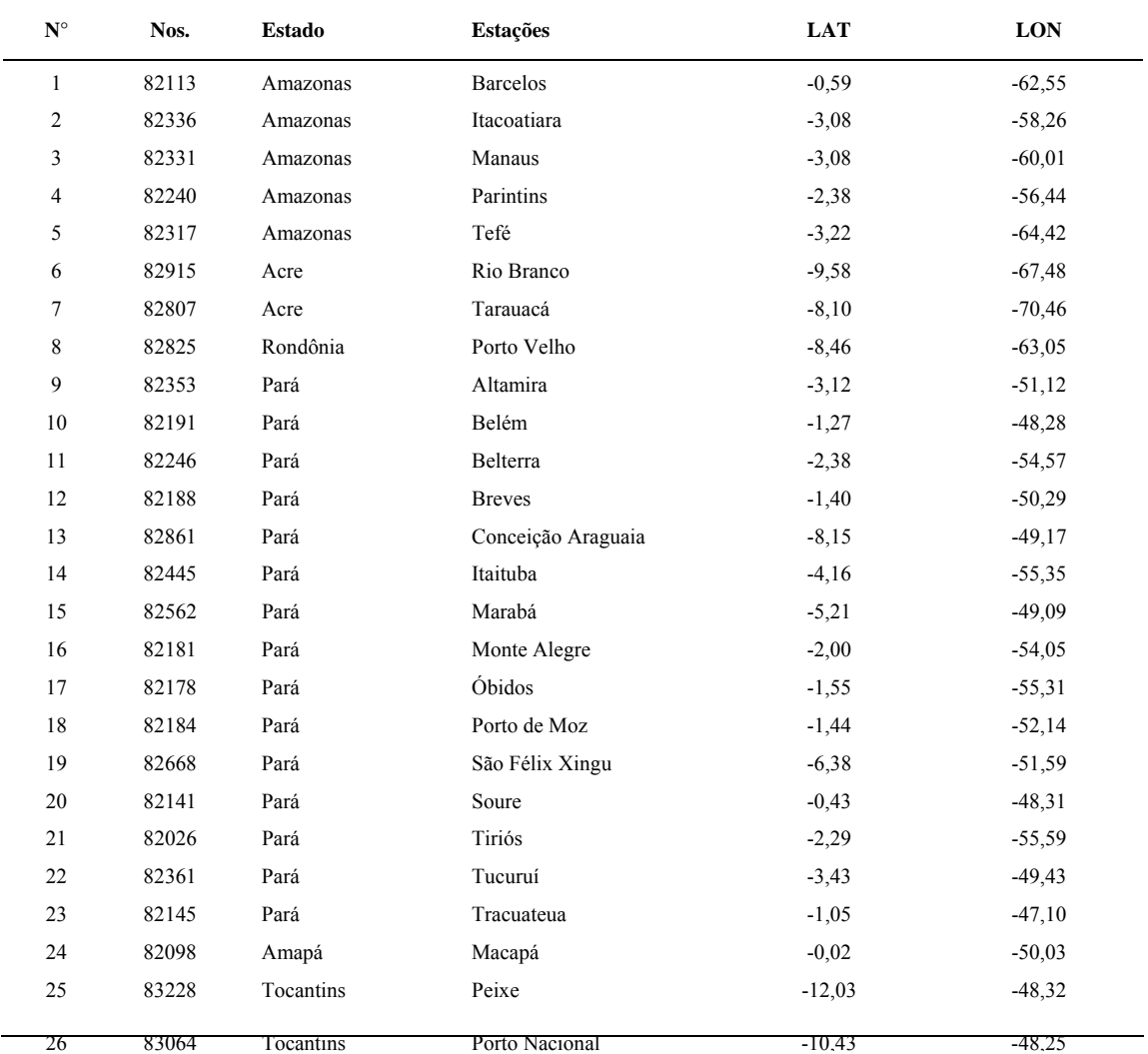

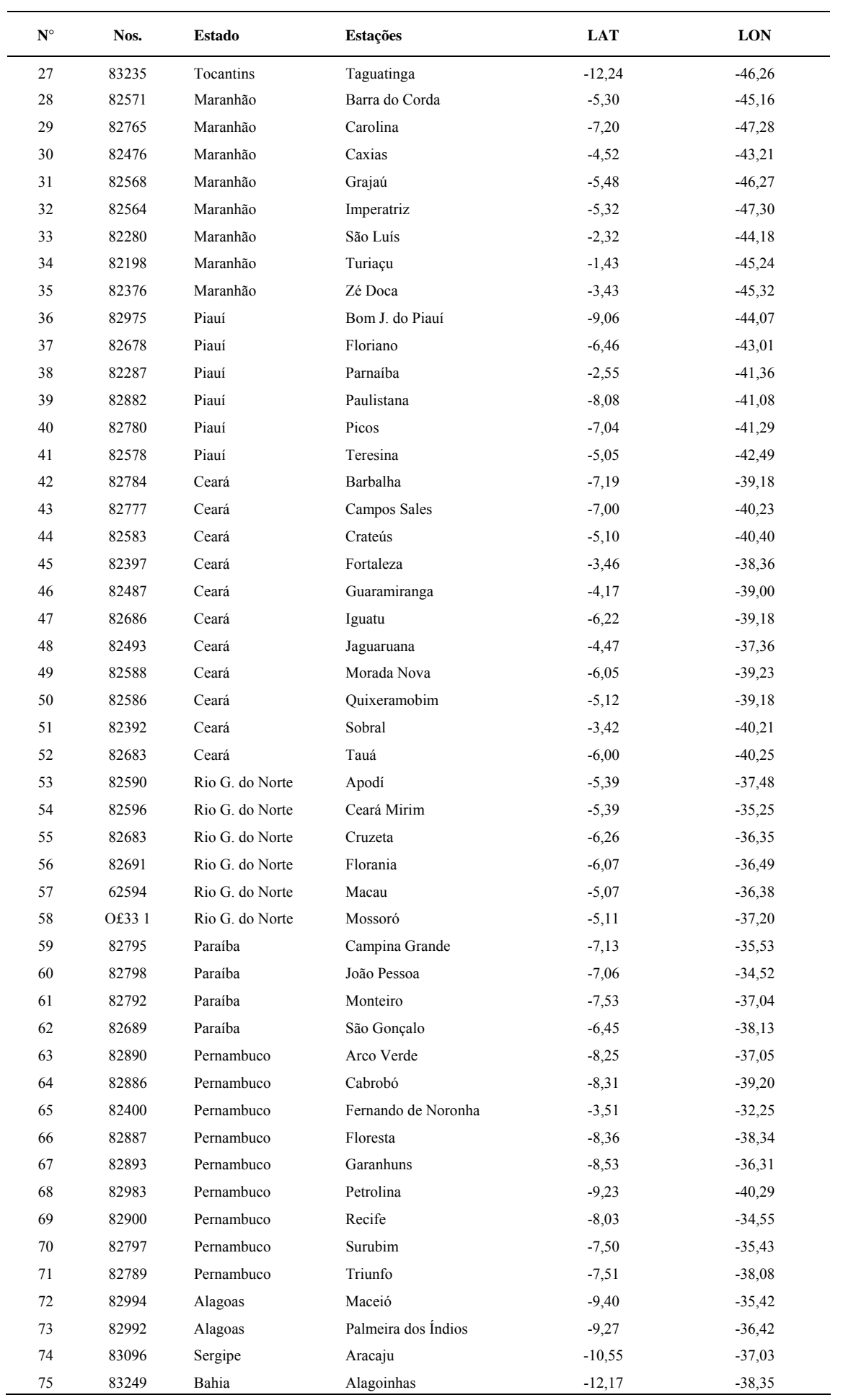

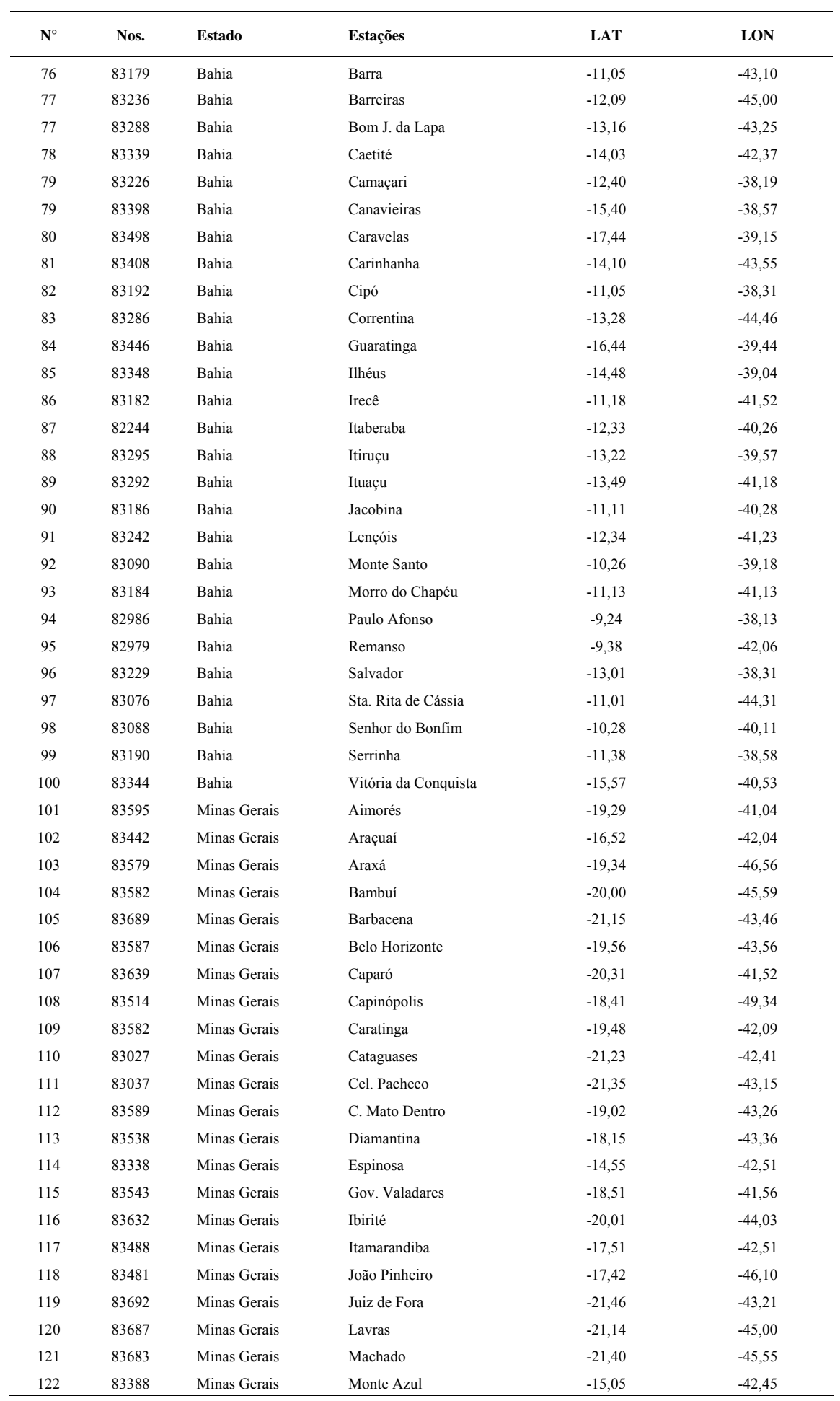

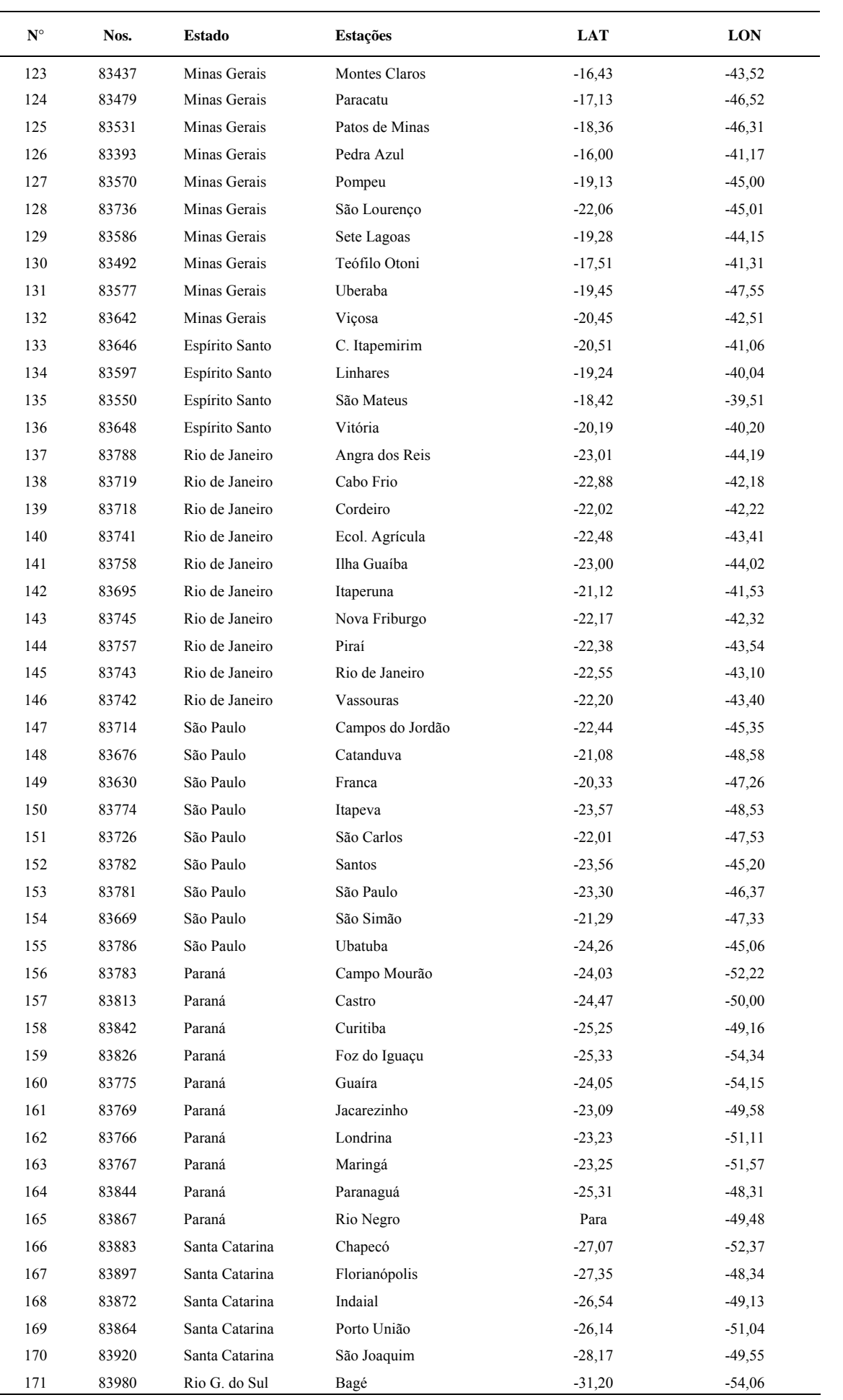

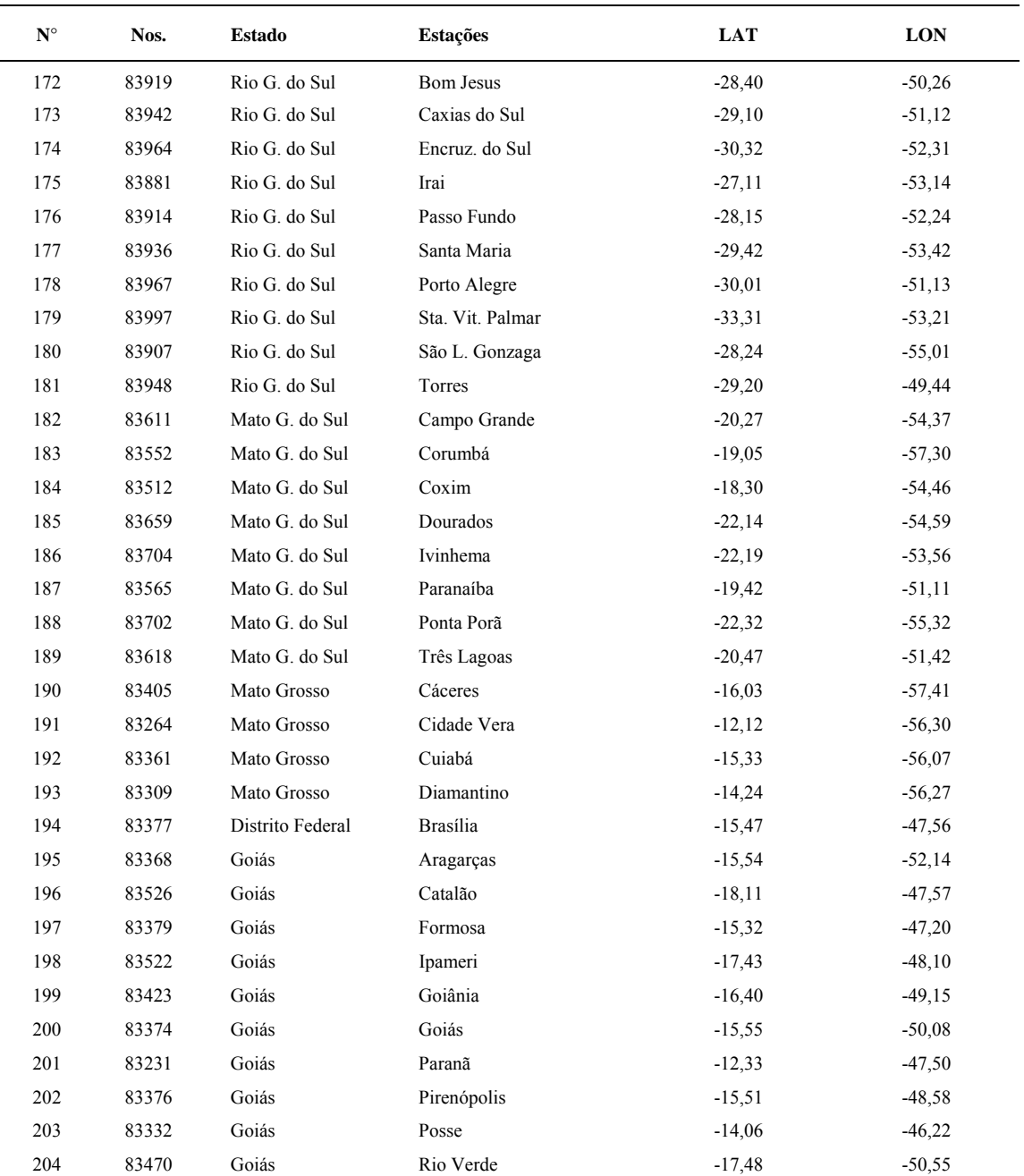

Nos. – número da estação; LAT – em graus; LON – longitude em graus

# **Livros Grátis**

( <http://www.livrosgratis.com.br> )

Milhares de Livros para Download:

[Baixar](http://www.livrosgratis.com.br/cat_1/administracao/1) [livros](http://www.livrosgratis.com.br/cat_1/administracao/1) [de](http://www.livrosgratis.com.br/cat_1/administracao/1) [Administração](http://www.livrosgratis.com.br/cat_1/administracao/1) [Baixar](http://www.livrosgratis.com.br/cat_2/agronomia/1) [livros](http://www.livrosgratis.com.br/cat_2/agronomia/1) [de](http://www.livrosgratis.com.br/cat_2/agronomia/1) [Agronomia](http://www.livrosgratis.com.br/cat_2/agronomia/1) [Baixar](http://www.livrosgratis.com.br/cat_3/arquitetura/1) [livros](http://www.livrosgratis.com.br/cat_3/arquitetura/1) [de](http://www.livrosgratis.com.br/cat_3/arquitetura/1) [Arquitetura](http://www.livrosgratis.com.br/cat_3/arquitetura/1) [Baixar](http://www.livrosgratis.com.br/cat_4/artes/1) [livros](http://www.livrosgratis.com.br/cat_4/artes/1) [de](http://www.livrosgratis.com.br/cat_4/artes/1) [Artes](http://www.livrosgratis.com.br/cat_4/artes/1) [Baixar](http://www.livrosgratis.com.br/cat_5/astronomia/1) [livros](http://www.livrosgratis.com.br/cat_5/astronomia/1) [de](http://www.livrosgratis.com.br/cat_5/astronomia/1) [Astronomia](http://www.livrosgratis.com.br/cat_5/astronomia/1) [Baixar](http://www.livrosgratis.com.br/cat_6/biologia_geral/1) [livros](http://www.livrosgratis.com.br/cat_6/biologia_geral/1) [de](http://www.livrosgratis.com.br/cat_6/biologia_geral/1) [Biologia](http://www.livrosgratis.com.br/cat_6/biologia_geral/1) [Geral](http://www.livrosgratis.com.br/cat_6/biologia_geral/1) [Baixar](http://www.livrosgratis.com.br/cat_8/ciencia_da_computacao/1) [livros](http://www.livrosgratis.com.br/cat_8/ciencia_da_computacao/1) [de](http://www.livrosgratis.com.br/cat_8/ciencia_da_computacao/1) [Ciência](http://www.livrosgratis.com.br/cat_8/ciencia_da_computacao/1) [da](http://www.livrosgratis.com.br/cat_8/ciencia_da_computacao/1) [Computação](http://www.livrosgratis.com.br/cat_8/ciencia_da_computacao/1) [Baixar](http://www.livrosgratis.com.br/cat_9/ciencia_da_informacao/1) [livros](http://www.livrosgratis.com.br/cat_9/ciencia_da_informacao/1) [de](http://www.livrosgratis.com.br/cat_9/ciencia_da_informacao/1) [Ciência](http://www.livrosgratis.com.br/cat_9/ciencia_da_informacao/1) [da](http://www.livrosgratis.com.br/cat_9/ciencia_da_informacao/1) [Informação](http://www.livrosgratis.com.br/cat_9/ciencia_da_informacao/1) [Baixar](http://www.livrosgratis.com.br/cat_7/ciencia_politica/1) [livros](http://www.livrosgratis.com.br/cat_7/ciencia_politica/1) [de](http://www.livrosgratis.com.br/cat_7/ciencia_politica/1) [Ciência](http://www.livrosgratis.com.br/cat_7/ciencia_politica/1) [Política](http://www.livrosgratis.com.br/cat_7/ciencia_politica/1) [Baixar](http://www.livrosgratis.com.br/cat_10/ciencias_da_saude/1) [livros](http://www.livrosgratis.com.br/cat_10/ciencias_da_saude/1) [de](http://www.livrosgratis.com.br/cat_10/ciencias_da_saude/1) [Ciências](http://www.livrosgratis.com.br/cat_10/ciencias_da_saude/1) [da](http://www.livrosgratis.com.br/cat_10/ciencias_da_saude/1) [Saúde](http://www.livrosgratis.com.br/cat_10/ciencias_da_saude/1) [Baixar](http://www.livrosgratis.com.br/cat_11/comunicacao/1) [livros](http://www.livrosgratis.com.br/cat_11/comunicacao/1) [de](http://www.livrosgratis.com.br/cat_11/comunicacao/1) [Comunicação](http://www.livrosgratis.com.br/cat_11/comunicacao/1) [Baixar](http://www.livrosgratis.com.br/cat_12/conselho_nacional_de_educacao_-_cne/1) [livros](http://www.livrosgratis.com.br/cat_12/conselho_nacional_de_educacao_-_cne/1) [do](http://www.livrosgratis.com.br/cat_12/conselho_nacional_de_educacao_-_cne/1) [Conselho](http://www.livrosgratis.com.br/cat_12/conselho_nacional_de_educacao_-_cne/1) [Nacional](http://www.livrosgratis.com.br/cat_12/conselho_nacional_de_educacao_-_cne/1) [de](http://www.livrosgratis.com.br/cat_12/conselho_nacional_de_educacao_-_cne/1) [Educação - CNE](http://www.livrosgratis.com.br/cat_12/conselho_nacional_de_educacao_-_cne/1) [Baixar](http://www.livrosgratis.com.br/cat_13/defesa_civil/1) [livros](http://www.livrosgratis.com.br/cat_13/defesa_civil/1) [de](http://www.livrosgratis.com.br/cat_13/defesa_civil/1) [Defesa](http://www.livrosgratis.com.br/cat_13/defesa_civil/1) [civil](http://www.livrosgratis.com.br/cat_13/defesa_civil/1) [Baixar](http://www.livrosgratis.com.br/cat_14/direito/1) [livros](http://www.livrosgratis.com.br/cat_14/direito/1) [de](http://www.livrosgratis.com.br/cat_14/direito/1) [Direito](http://www.livrosgratis.com.br/cat_14/direito/1) [Baixar](http://www.livrosgratis.com.br/cat_15/direitos_humanos/1) [livros](http://www.livrosgratis.com.br/cat_15/direitos_humanos/1) [de](http://www.livrosgratis.com.br/cat_15/direitos_humanos/1) [Direitos](http://www.livrosgratis.com.br/cat_15/direitos_humanos/1) [humanos](http://www.livrosgratis.com.br/cat_15/direitos_humanos/1) [Baixar](http://www.livrosgratis.com.br/cat_16/economia/1) [livros](http://www.livrosgratis.com.br/cat_16/economia/1) [de](http://www.livrosgratis.com.br/cat_16/economia/1) [Economia](http://www.livrosgratis.com.br/cat_16/economia/1) [Baixar](http://www.livrosgratis.com.br/cat_17/economia_domestica/1) [livros](http://www.livrosgratis.com.br/cat_17/economia_domestica/1) [de](http://www.livrosgratis.com.br/cat_17/economia_domestica/1) [Economia](http://www.livrosgratis.com.br/cat_17/economia_domestica/1) [Doméstica](http://www.livrosgratis.com.br/cat_17/economia_domestica/1) [Baixar](http://www.livrosgratis.com.br/cat_18/educacao/1) [livros](http://www.livrosgratis.com.br/cat_18/educacao/1) [de](http://www.livrosgratis.com.br/cat_18/educacao/1) [Educação](http://www.livrosgratis.com.br/cat_18/educacao/1) [Baixar](http://www.livrosgratis.com.br/cat_19/educacao_-_transito/1) [livros](http://www.livrosgratis.com.br/cat_19/educacao_-_transito/1) [de](http://www.livrosgratis.com.br/cat_19/educacao_-_transito/1) [Educação - Trânsito](http://www.livrosgratis.com.br/cat_19/educacao_-_transito/1) [Baixar](http://www.livrosgratis.com.br/cat_20/educacao_fisica/1) [livros](http://www.livrosgratis.com.br/cat_20/educacao_fisica/1) [de](http://www.livrosgratis.com.br/cat_20/educacao_fisica/1) [Educação](http://www.livrosgratis.com.br/cat_20/educacao_fisica/1) [Física](http://www.livrosgratis.com.br/cat_20/educacao_fisica/1) [Baixar](http://www.livrosgratis.com.br/cat_21/engenharia_aeroespacial/1) [livros](http://www.livrosgratis.com.br/cat_21/engenharia_aeroespacial/1) [de](http://www.livrosgratis.com.br/cat_21/engenharia_aeroespacial/1) [Engenharia](http://www.livrosgratis.com.br/cat_21/engenharia_aeroespacial/1) [Aeroespacial](http://www.livrosgratis.com.br/cat_21/engenharia_aeroespacial/1) [Baixar](http://www.livrosgratis.com.br/cat_22/farmacia/1) [livros](http://www.livrosgratis.com.br/cat_22/farmacia/1) [de](http://www.livrosgratis.com.br/cat_22/farmacia/1) [Farmácia](http://www.livrosgratis.com.br/cat_22/farmacia/1) [Baixar](http://www.livrosgratis.com.br/cat_23/filosofia/1) [livros](http://www.livrosgratis.com.br/cat_23/filosofia/1) [de](http://www.livrosgratis.com.br/cat_23/filosofia/1) [Filosofia](http://www.livrosgratis.com.br/cat_23/filosofia/1) [Baixar](http://www.livrosgratis.com.br/cat_24/fisica/1) [livros](http://www.livrosgratis.com.br/cat_24/fisica/1) [de](http://www.livrosgratis.com.br/cat_24/fisica/1) [Física](http://www.livrosgratis.com.br/cat_24/fisica/1) [Baixar](http://www.livrosgratis.com.br/cat_25/geociencias/1) [livros](http://www.livrosgratis.com.br/cat_25/geociencias/1) [de](http://www.livrosgratis.com.br/cat_25/geociencias/1) [Geociências](http://www.livrosgratis.com.br/cat_25/geociencias/1) [Baixar](http://www.livrosgratis.com.br/cat_26/geografia/1) [livros](http://www.livrosgratis.com.br/cat_26/geografia/1) [de](http://www.livrosgratis.com.br/cat_26/geografia/1) [Geografia](http://www.livrosgratis.com.br/cat_26/geografia/1) [Baixar](http://www.livrosgratis.com.br/cat_27/historia/1) [livros](http://www.livrosgratis.com.br/cat_27/historia/1) [de](http://www.livrosgratis.com.br/cat_27/historia/1) [História](http://www.livrosgratis.com.br/cat_27/historia/1) [Baixar](http://www.livrosgratis.com.br/cat_31/linguas/1) [livros](http://www.livrosgratis.com.br/cat_31/linguas/1) [de](http://www.livrosgratis.com.br/cat_31/linguas/1) [Línguas](http://www.livrosgratis.com.br/cat_31/linguas/1)

[Baixar](http://www.livrosgratis.com.br/cat_28/literatura/1) [livros](http://www.livrosgratis.com.br/cat_28/literatura/1) [de](http://www.livrosgratis.com.br/cat_28/literatura/1) [Literatura](http://www.livrosgratis.com.br/cat_28/literatura/1) [Baixar](http://www.livrosgratis.com.br/cat_30/literatura_de_cordel/1) [livros](http://www.livrosgratis.com.br/cat_30/literatura_de_cordel/1) [de](http://www.livrosgratis.com.br/cat_30/literatura_de_cordel/1) [Literatura](http://www.livrosgratis.com.br/cat_30/literatura_de_cordel/1) [de](http://www.livrosgratis.com.br/cat_30/literatura_de_cordel/1) [Cordel](http://www.livrosgratis.com.br/cat_30/literatura_de_cordel/1) [Baixar](http://www.livrosgratis.com.br/cat_29/literatura_infantil/1) [livros](http://www.livrosgratis.com.br/cat_29/literatura_infantil/1) [de](http://www.livrosgratis.com.br/cat_29/literatura_infantil/1) [Literatura](http://www.livrosgratis.com.br/cat_29/literatura_infantil/1) [Infantil](http://www.livrosgratis.com.br/cat_29/literatura_infantil/1) [Baixar](http://www.livrosgratis.com.br/cat_32/matematica/1) [livros](http://www.livrosgratis.com.br/cat_32/matematica/1) [de](http://www.livrosgratis.com.br/cat_32/matematica/1) [Matemática](http://www.livrosgratis.com.br/cat_32/matematica/1) [Baixar](http://www.livrosgratis.com.br/cat_33/medicina/1) [livros](http://www.livrosgratis.com.br/cat_33/medicina/1) [de](http://www.livrosgratis.com.br/cat_33/medicina/1) [Medicina](http://www.livrosgratis.com.br/cat_33/medicina/1) [Baixar](http://www.livrosgratis.com.br/cat_34/medicina_veterinaria/1) [livros](http://www.livrosgratis.com.br/cat_34/medicina_veterinaria/1) [de](http://www.livrosgratis.com.br/cat_34/medicina_veterinaria/1) [Medicina](http://www.livrosgratis.com.br/cat_34/medicina_veterinaria/1) [Veterinária](http://www.livrosgratis.com.br/cat_34/medicina_veterinaria/1) [Baixar](http://www.livrosgratis.com.br/cat_35/meio_ambiente/1) [livros](http://www.livrosgratis.com.br/cat_35/meio_ambiente/1) [de](http://www.livrosgratis.com.br/cat_35/meio_ambiente/1) [Meio](http://www.livrosgratis.com.br/cat_35/meio_ambiente/1) [Ambiente](http://www.livrosgratis.com.br/cat_35/meio_ambiente/1) [Baixar](http://www.livrosgratis.com.br/cat_36/meteorologia/1) [livros](http://www.livrosgratis.com.br/cat_36/meteorologia/1) [de](http://www.livrosgratis.com.br/cat_36/meteorologia/1) [Meteorologia](http://www.livrosgratis.com.br/cat_36/meteorologia/1) [Baixar](http://www.livrosgratis.com.br/cat_45/monografias_e_tcc/1) [Monografias](http://www.livrosgratis.com.br/cat_45/monografias_e_tcc/1) [e](http://www.livrosgratis.com.br/cat_45/monografias_e_tcc/1) [TCC](http://www.livrosgratis.com.br/cat_45/monografias_e_tcc/1) [Baixar](http://www.livrosgratis.com.br/cat_37/multidisciplinar/1) [livros](http://www.livrosgratis.com.br/cat_37/multidisciplinar/1) [Multidisciplinar](http://www.livrosgratis.com.br/cat_37/multidisciplinar/1) [Baixar](http://www.livrosgratis.com.br/cat_38/musica/1) [livros](http://www.livrosgratis.com.br/cat_38/musica/1) [de](http://www.livrosgratis.com.br/cat_38/musica/1) [Música](http://www.livrosgratis.com.br/cat_38/musica/1) [Baixar](http://www.livrosgratis.com.br/cat_39/psicologia/1) [livros](http://www.livrosgratis.com.br/cat_39/psicologia/1) [de](http://www.livrosgratis.com.br/cat_39/psicologia/1) [Psicologia](http://www.livrosgratis.com.br/cat_39/psicologia/1) [Baixar](http://www.livrosgratis.com.br/cat_40/quimica/1) [livros](http://www.livrosgratis.com.br/cat_40/quimica/1) [de](http://www.livrosgratis.com.br/cat_40/quimica/1) [Química](http://www.livrosgratis.com.br/cat_40/quimica/1) [Baixar](http://www.livrosgratis.com.br/cat_41/saude_coletiva/1) [livros](http://www.livrosgratis.com.br/cat_41/saude_coletiva/1) [de](http://www.livrosgratis.com.br/cat_41/saude_coletiva/1) [Saúde](http://www.livrosgratis.com.br/cat_41/saude_coletiva/1) [Coletiva](http://www.livrosgratis.com.br/cat_41/saude_coletiva/1) [Baixar](http://www.livrosgratis.com.br/cat_42/servico_social/1) [livros](http://www.livrosgratis.com.br/cat_42/servico_social/1) [de](http://www.livrosgratis.com.br/cat_42/servico_social/1) [Serviço](http://www.livrosgratis.com.br/cat_42/servico_social/1) [Social](http://www.livrosgratis.com.br/cat_42/servico_social/1) [Baixar](http://www.livrosgratis.com.br/cat_43/sociologia/1) [livros](http://www.livrosgratis.com.br/cat_43/sociologia/1) [de](http://www.livrosgratis.com.br/cat_43/sociologia/1) [Sociologia](http://www.livrosgratis.com.br/cat_43/sociologia/1) [Baixar](http://www.livrosgratis.com.br/cat_44/teologia/1) [livros](http://www.livrosgratis.com.br/cat_44/teologia/1) [de](http://www.livrosgratis.com.br/cat_44/teologia/1) [Teologia](http://www.livrosgratis.com.br/cat_44/teologia/1) [Baixar](http://www.livrosgratis.com.br/cat_46/trabalho/1) [livros](http://www.livrosgratis.com.br/cat_46/trabalho/1) [de](http://www.livrosgratis.com.br/cat_46/trabalho/1) [Trabalho](http://www.livrosgratis.com.br/cat_46/trabalho/1) [Baixar](http://www.livrosgratis.com.br/cat_47/turismo/1) [livros](http://www.livrosgratis.com.br/cat_47/turismo/1) [de](http://www.livrosgratis.com.br/cat_47/turismo/1) [Turismo](http://www.livrosgratis.com.br/cat_47/turismo/1)